# **Kingdon Documentation**

*Release 1.0.4*

**Martin Roelfs**

**May 14, 2024**

# **CONTENTS:**

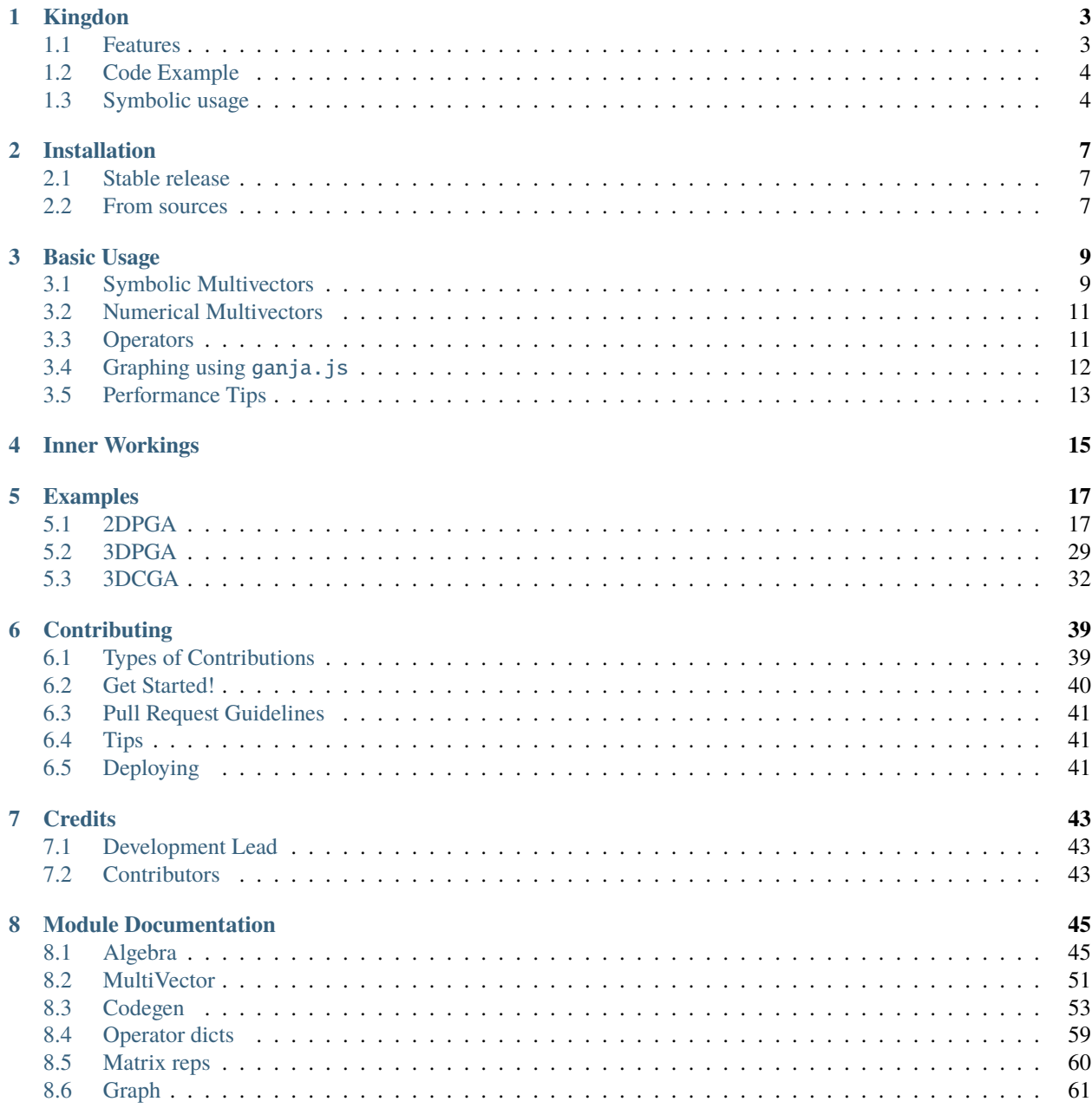

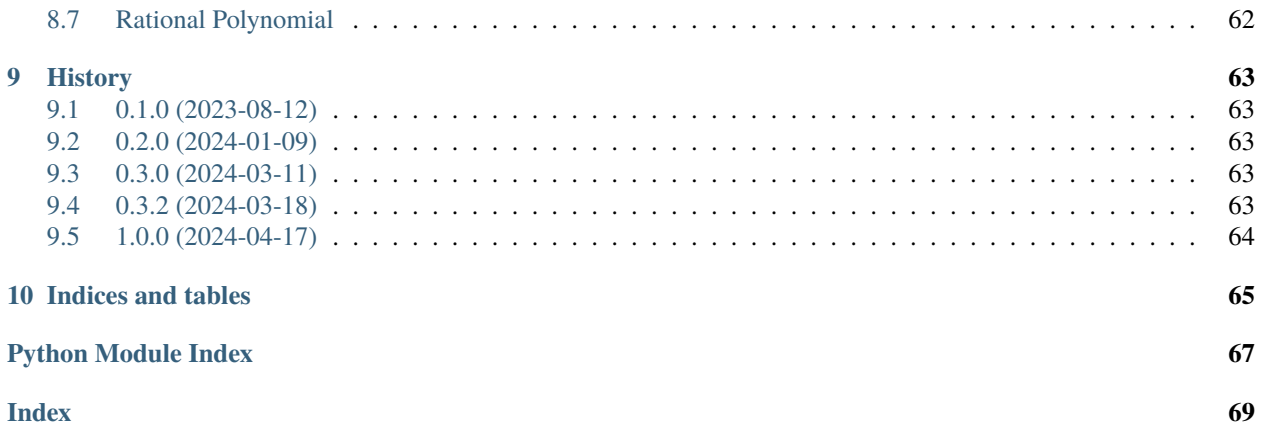

[Try kingdon in your browser](https://tbuli.github.io/teahouse/)

#### **CHAPTER**

### **ONE**

### **KINGDON**

<span id="page-6-0"></span>Pythonic Geometric Algebra Package

- Free software: MIT license
- Documentation: [https://kingdon.readthedocs.io.](https://kingdon.readthedocs.io)

[Try kingdon in your browser](https://tbuli.github.io/teahouse/)

### <span id="page-6-1"></span>**1.1 Features**

Kingdon is a Geometric Algebra (GA) library which combines a Pythonic API with symbolic simplification and justin-time compilation to achieve high-performance in a single package. It support both symbolic and numerical GA computations. Moreover, kingdon uses ganja.js for visualization in notebooks, making it an extremely well rounded GA package.

In bullet points:

- Symbolically optimized.
- Leverage sparseness of input.
- ganja.js enabled graphics in jupyter notebooks.
- Agnostic to the input types: work with GA's over numpy arrays, PyTorch tensors, sympy expressions, etc. Any object that overloads addition, subtraction and multiplication makes for valid multivector coefficients in kingdon.
- Automatic broadcasting, such that transformations can be applied to e.g. point-clouds.
- Compatible with numba and other JIT compilers to speed-up numerical computations.

# <span id="page-7-0"></span>**1.2 Code Example**

In order to demonstrate the power of Kingdon, let us first consider the common use-case of the commutator product between a bivector and vector.

In order to create an algebra, use Algebra. When calling Algebra we must provide the signature of the algebra, in this case we shall go for 3DPGA, which is the algebra  $\mathbb{R}_{3,0,1}$ . There are a number of ways to make elements of the algebra. It can be convenient to work with the basis blades directly. We can add them to the local namespace by calling locals().update(alg.blades):

```
>>> from kingdon import Algebra
\gg alg = Algebra(3, 0, 1)
>>> locals().update(alg.blades)
\gg b = 2 * e12>> v = 3 * e1\gg b * v
-6<sub>2</sub>
```
This example shows that only the e2 coefficient is calculated, despite the fact that there are 6 bivector and 4 vector coefficients in 3DPGA. But by exploiting the sparseness of the input and by performing symbolic optimization, kingdon knows that in this case only e2 can be non-zero.

# <span id="page-7-1"></span>**1.3 Symbolic usage**

If only a name is provided for a multivector, kingdon will automatically populate all relevant fields with symbols. This allows us to easily perform symbolic computations.

```
>>> from kingdon import Algebra
\gg alg = Algebra(3, 0, 1)
\gg b = alg.bivector(name='b')
>>> b
b01 _{01} + b02 _{02} + b03 _{03} + b12 _{12} + b13 _{13} + b23 _{23}>>> v = alg.vector(name='v')>>> v
v0_0 + v1_1 + v2_2 + v3_3\gg b.cp(v)
(b01*v1 + b02*v2 + b03*v3) + (b12*v2 + b13*v3) + (-b12*v1 + b23*v3) 2 + (-b13*v1 - a)\rightarrow b23*v2) 3
```
It is also possible to define some coefficients to be symbolic by inputting a string, while others can be numeric:

```
>>> from kingdon import Algebra, symbols
\gg alg = Algebra(3, 0, 1)
\gg b = alg.bivector(e12='b12', e03=3)
>>> b
3_{03} + b12_{12}>>> v = algvector(e1=1, e3=1)>>> v
1_1 + 1_3>> w = b \cdot cp(v)>>> w
3_0 + (-b12)_{2}
```
A kingdon MultiVector with symbols is callable. So in order to evaluate w from the previous example, for a specific value of b12, simply call w:

>>> w(b12=10)  $3_0 + -10_2$ 

### **1.3.1 Overview of Operators**

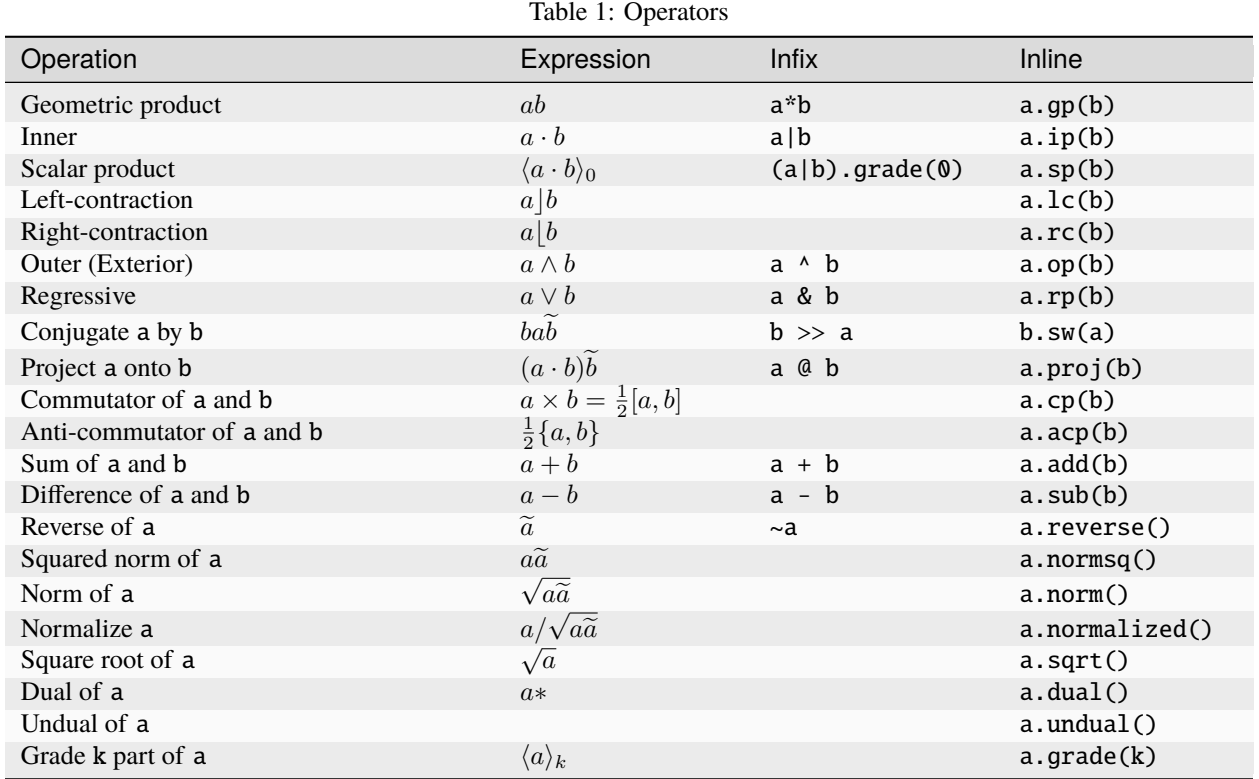

#### **CHAPTER**

**TWO**

# **INSTALLATION**

### <span id="page-10-1"></span><span id="page-10-0"></span>**2.1 Stable release**

To install Kingdon, run this command in your terminal:

\$ pip install kingdon

This is the preferred method to install Kingdon, as it will always install the most recent stable release.

If you don't have [pip](https://pip.pypa.io) installed, this [Python installation guide](http://docs.python-guide.org/en/latest/starting/installation/) can guide you through the process.

### <span id="page-10-2"></span>**2.2 From sources**

The sources for Kingdon can be downloaded from the [Github repo.](https://github.com/tbuli/kingdon)

You can either clone the public repository:

```
$ git clone git://github.com/tbuli/kingdon
```
Or download the [tarball:](https://github.com/tbuli/kingdon/tarball/master)

\$ curl -OJL https://github.com/tbuli/kingdon/tarball/master

Once you have a copy of the source, you can install it with:

\$ python setup.py install

#### **CHAPTER**

### **THREE**

### **BASIC USAGE**

<span id="page-12-0"></span>The most important object in all of kingdon is Algebra:

```
from kingdon import Algebra
```
An Algebra has to be initiated with a number of positive, negative, and null-dimensions, which are traditionally denoted by p, q and r. For example, in order to create a 2D Geometric Algebra we can initiate

>>> alg = Algebra(p=2, q=0, r=0)  $\gg$  alg = Algebra(2) # Equivalent: default value for p, q, r is 0.

The basis blades of the algebra are available in the dictionary alg.blades. This can be added to locals() in order to allow for easy access to all the basis blades, and allows the initiation of multivectors using the basis-blades directly:

>>> locals().update(alg.blades) >>>  $x = 2 * e + 1 * e1 - 5 * e2 + 6 * e12$ 

where e is the identity element, i.e.  $e = 1$ . This way of creating multivectors is particularly useful when writing quick scripts in an interactive environment. Let's look at some more general ways of making multivectors, starting with symbolic multivectors before we go on to numerical multivectors.

# <span id="page-12-1"></span>**3.1 Symbolic Multivectors**

In order to create symbolical [multivector](#page-51-0)s in an algebra, we can call multivector and explicitly pass a name argument. For example, let us create two symbolic vectors u and v in this algebra:

```
\gg u = alg.multivector(name='u', grades=(1,))>>> v = alg.multivector(name='v', grades=(1,))>>> u
(u1) * e1 + (u2) * e2>>> v
(v1) * e1 + (v2) * e2
```
The return type of [multivector\(\)](#page-51-0) is an instance of [MultiVector](#page-54-1).

**Note:** kingdon offers convenience methods for common types of multivectors, such as the vectors above. For example, the vectors above can also be created using  $u = alg$ . vector (name='u'). Moreover, a scalar is created by  $scalar()$ , a bivector by  $bivector()$ , a pseudoscalar by pseudoscalar $()$ , and so on. However, all of these merely add the corresponding grades argument to your input and then call [multivector](#page-51-0), so [multivector](#page-51-0) is what we need to understand.

[MultiVector](#page-54-1)'s support common math operators:

```
>>> u + v
( u1 + v1 ) * e1 + ( u2 + v2 ) * e2>>> u * v
(u1*v1 + u2*v2) + (u1*v2 - u2*v1) * e12
```
We also have the inner and exterior "products":

```
>>> u | v
(u1*v1 + u2*v2)
>>> u ^ v
( u1 * v2 - u2 * v1 ) * e12
```
We see that *in the case of vectors* the product is equal to the sum of the inner and exterior.

Since vectors in 2DVGA represent reflections in lines through the origin, we can reflect the line v in the line u by using conjugation:

```
>>> u >> v
(u1**2*v1 + 2*u1*u2*v2 - u2**2*v1) * e1 + (-u1**2*v2 + 2*u1*u2*v1 + u2**2*v2) * e2
```
we see that the result is again a vector, as it should be.

These examples should show that the symbolic multivectors of kingdon make it easy to do symbolic computations. Moreover, we can also use [sympy](https://docs.sympy.org/latest/index.html#module-sympy) expressions as values for the multivector:

```
>>> from sympy import Symbol, sin, cos
>>> t = Symbol('t')>>> x = cos(t) * e + sin(t) * e12>>> x.normsq()
1
```
#### **3.1.1 More control over basisvectors**

If we do not just want to create a symbolic multivector of a certain grade, but with specific blades, we can do so by providing the keys argument.

```
>>> x = alg.multivector(name='x', keys=( 'e1', 'e12'))>>> (x1) * e1 + (x12) * e12
```
This can be done either by providing a tuple of strings which indicate which basis-vectors should be present, or by passing them as integers, i.e. keys=(0b01, 0b11) is equivalent to the example above. Internally, kingdon uses the binary representation.

## <span id="page-14-0"></span>**3.2 Numerical Multivectors**

While kingdon makes no assumptions about the data structures that are passed into a multivector in order to support ducktyping and customization as much as possible, it was nonetheless designed to work really well with numpy arrays.

For example, to repeat some of the examples above with numerical values, we could do

```
>>> import numpy as np
\gg uvals, vvals = np.random.random((2, 2))
>>> u = alg.vector(uvals)
>>> v = alg.vector(vvals)
>>> u * v
(0.1541) + (0.0886) * e12
```
A big performance bottleneck that we suffer from in Python, is that arrays over objects are very slow. So while we could make a numpy array filled with ~kingdon.multivector.MultiVector's, this would tank our performance. kingdon gets around this problem by instead accepting numpy arrays as input. So to make a collection of 3 lines, we do

```
>>> import numpy as np
\gg uvals = np.random.random((2, 3))
>>> u = alg.vector(uvals)
>>> u
([0.82499172 0.71181276 0.98052928]) * e1 + ([0.53395072 0.07312351 0.42464341]) * e2
```
what is important here is that the first dimension of the array has to have the expected length: 2 for a vector. All other dimensions are not used by kingdon. Now we can reflect this multivector in the e1 line:

```
>>> v = alg-vector((1, 0))>>> v >> u
([0.82499172 0.71181276 0.98052928]) * e1 + ([-0.53395072 -0.07312351 -0.42464341]) * e2
```
Despite the different shapes, broadcasting is done correctly in the background thanks to the magic of numpy, and with only minor performance penalties.

# <span id="page-14-1"></span>**3.3 Operators**

Instances of [MultiVector](#page-54-1) overload all common Geometric Algebra operators. Below is an overview:

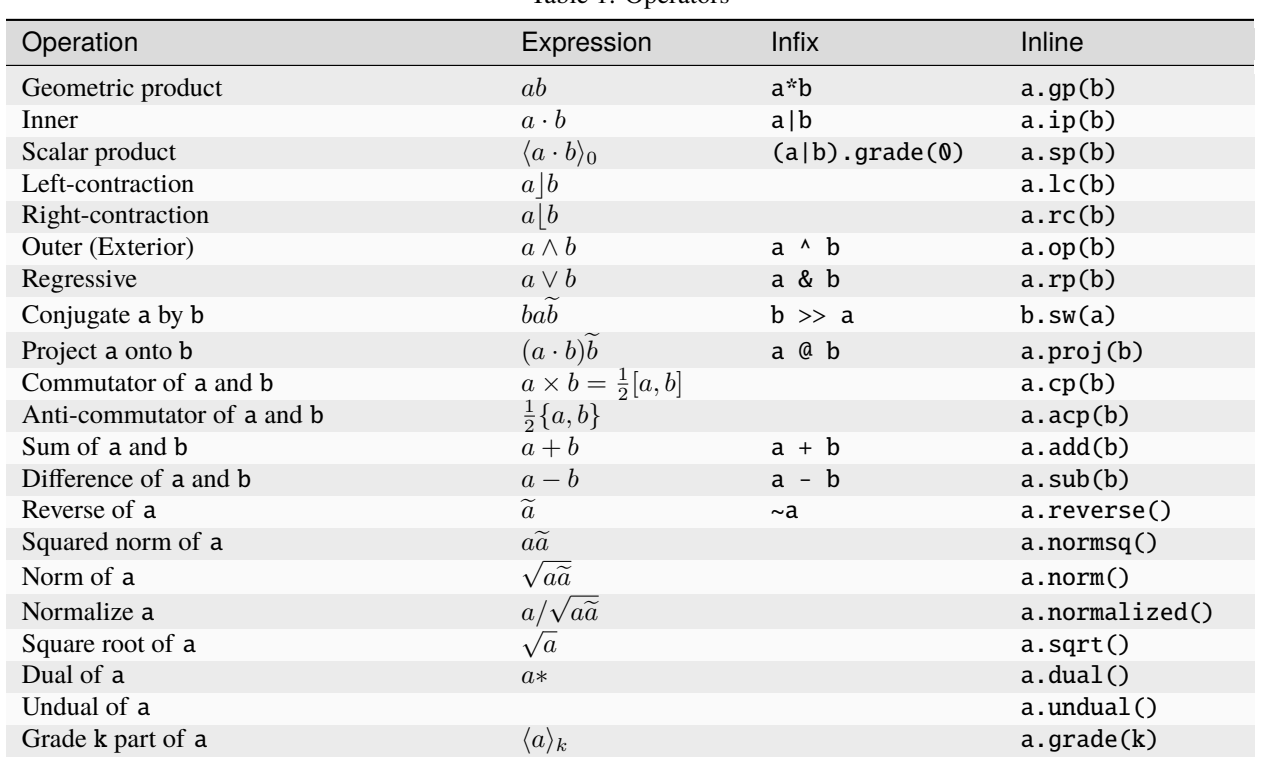

Table 1: Operators

Note that formally conjugation is defined by  $bab^{-1}$  and projection by  $(a \cdot b)b^{-1}$ , but that both are implemented using reversion instead of an inverse. This is because reversion is much faster to calculate, and because in practice *b* will often by either a rotor satisfying  $b\tilde{b} = 1$  or a blade satisfying  $b^2 = b \cdot b$ , and thus the inverse is identical to the reverse (up to sign).

If you want to replace these operators by their proper definitions, you can use the register decorator to overwrite the default operator (use at your own risk):

```
>>> @alg.register(name='sw')
\gg def sw(x, y):
\gg return x * y / y
>>> @alg.register(name='proj')
>>> def proj(x, y):
\gg return (x | y) / y
```
# <span id="page-15-0"></span>**3.4 Graphing using** ganja.js

kingdon supports the ganja.js graphing syntax. For those already familiar with ganja.js, the API will feel very similar:

```
>>> alg.graph(0xff0000, u, "u", lineWidth=3)
```
The rules are simple: all positional arguments will be passed on to ganja.js as elements to graph, whereas keyword arguments are passed to ganja.js as options. Hence, the example above will graph the line u with  $l$ ineWidth = 3, and will attach the label "u" to it, and all of this will be red. Identical to ganja. js, valid inputs to alg.graph are (lists of) instances of [MultiVector](#page-54-1), strings, and hexadecimal numbers to indicate colors, or a function without arguments that returns these things. The strings can be simple labels, or valid SVG syntax.

Note: kingdon supports ganja.js's animation and interactivity in jupyter notebooks, [try kingdon in your browser](https://tbuli.github.io/teahouse/) to give it a go!

### <span id="page-16-0"></span>**3.5 Performance Tips**

Because kingdon attempts to symbolically optimize expressions using [sympy](https://docs.sympy.org/latest/index.html#module-sympy) the first time they are called, the first call to any operation is comparatively slow, whereas subsequent calls have very good performance.

There are however several things to be aware of to ensure good performance.

### **3.5.1 Graded**

The first time kingdon is asked to perform an operation it hasn't seen before, it performs code generation for that particular request. Because codegen is the most expensive step, it is beneficial to reduce the number of times it is needed. An easy way to achieve this is to initiate the [Algebra](#page-48-2) with *graded=True*. This enforces that kingdon does not specialize codegen down to the individual basis blades, but rather only per grade. This means there are far less combinations that have to be considered and generated.

#### **3.5.2 Numba JIT**

We can enable numba just-in-time compilation by initiating an [Algebra](#page-48-2) with *wrapper=numba.njit*. This comes with a significant cost the first time any operator is called, but subsequent calls to the same operator are significantly faster. It is worth mentioning that when dealing with *[Numerical Multivectors](#page-14-0)* over numpy arrays, the benefit of using *numba* actually reduces rapidly as the numpy arrays become larger, since then most of the time is spend in numpy routines anyway.

#### **3.5.3 Register Expressions**

To make it easy to optimize larger expressions, kingdon offers the  $register()$  decorator.

```
\gg alg = Algebra(3, 0, 1)
>>>
>>> @alg.register
>>> def myfunc(u, v):
\gg return u * (u + v)
>>>
\gg \times = alg.vector(np.random.random(4))
\gg y = alg.vector(np.random.random(4))
>>> myfunc(x, y)
```
Calling the decorated myfunc has the benefit that all the numerical computation is done in one single call, instead of doing each binary operation individually. This has the benefit that all the (expensive) python boilerplate code is called only once.

### **CHAPTER**

# **FOUR**

# **INNER WORKINGS**

<span id="page-18-0"></span>This chapter explains how kingdon works internally.

#### **CHAPTER**

### **FIVE**

### **EXAMPLES**

<span id="page-20-0"></span>[Try kingdon in your browser](https://tbuli.github.io/teahouse/)

### <span id="page-20-1"></span>**5.1 2DPGA**

#### **5.1.1 Symbolic Example**

[1]: from kingdon import Algebra

Let us create two symbolic vectors u and v.

```
[2]: alg = Algebra(3, 0, 1)
    u = alg.vector(name='u')v = alg.vector(name='v')
```
Their product is a bireflection, and has a scalar and bivector part:

```
[3]: R = u * v
    print('R = ', R)
    print('grades:', R.grades)
    R = (u1*x1 + u2*x2 + u3*x3) + (u0*x1 - u1*x0) + (u0*x2 - u2*x0) + (u0*x3 - u3*x0) + ...\rightarrow(u1*v2 - u2*v1) + (u1*v3 - u3*v1) + (u2*v3 - u3*v2)
    grades: (0, 2)
```
While the product of two different vectors has a non-zero bivector part, the product of a vector with itself only has a scalar part:

```
\lceil 4 \rceil: usq = u * u
     print('usq =', usq)print('grades:', usq.grades)
     usq = (u1**2 + u2**2 + u3**2)grades: (0,)
```
Kingdon has realized this, and has removed the bivector part in the output entirely, and not just set it equal to zero.

To evaluate this square for given numerical values of the coefficients, we can call the symbolic expression:

#### [5]: import numpy as np

```
res = usq(u1=np.cos(np.pi/3), u2=np.sin(np.pi/3), u3=0)res
[5]: 1.0
```
[ ]:

### **5.1.2 Poincloud rotor estimation**

Consider the following challenge. We are presented with an input pointcloud  $p_i$ , and an output pointcloud  $q_i = R[p_i] +$  $\eta_i$ , where R is an unknown tranformation, and  $\eta_i$  is Gaussian noise. The challenge is to reconstruct the transformation R.

In order to do this, we construct a symbolic tranformation  $R$ , whose entries are symfit.Parameter objects. We can then use symfit to find the rotor  $R$ .

```
[1]: from kingdon import Algebra
    from symfit import Fit, Model, CallableModel, Variable, Parameter, Eq, Mul
    from symfit.core.minimizers import *
    import numpy as np
```
We set up the number of points n\_points in the pointcloud, the number of (Euclidean) dimensions of the modeling space d, and the standard deviation sig of the Gaussian distribution.

```
[2]: n_points = 10
    d = 2sig = 0.02
```

```
[3]: point_vals = np.zeros((d+1, n\_points))
    noise\_vals = np.zeros((d+1, n\_points))point_values[0, :] = np.ones(n\_points)point\_vals[1:, :] = np.random.random((d, n\_points))noise_values[1:, :] = np.random.normal(0.0, sig, (d, n\_points))
```
 $[4]$ : alg = Algebra(d, 0, 1) locals().update(alg.blades)

Create the points and noise as pseudovector of grade d.

```
[5]: noise = alg.vector(noise_vals).dual()
    p = alg.vector(point\_vals).dual()p
```

```
[5]: [0.6193865 0.05568265 0.10402929 0.62240814 0.63319893 0.57874796
     0.47162778 0.78012503 0.70366406 0.10142499] + [-0.80124716 -0.13055387 -0.27026671 -0.
     ˓→44351767 -0.98847871 -0.94480035
     -0.07393811 -0.63619458 -0.97730121 -0.76623394] + [1. 1. 1. 1. 1. 1. 1. 1. 1. 1.]
```
As the input rotor R, we use a translation by 0.5 in the <sub>20</sub> direction, followed by a rotation around  $_{12}$ .

```
[6]: t = np.pi/3
    T = alg.multivector(e=1, e02=-0.5)
```

```
S = alg.multivector(e=np.cos(t), el2=np.sin(t))R = S^*Tprint(f'\{T=!s\}')print(f'\{S=ls\}')print(f'\{R=!s\}')T=1 + -0.5S=0.5 + 0.866R=0.5 + -0.433 + -0.25 + 0.866
```
We can now create the transformed pointcloud  $q$ , and visualize both both  $p$  and  $q$ .

```
[7]: q = R.sw(p).grade(d) + noise
```

```
[8]: alg.graph(
         0xff0000, p, 'p',
         0x0000ff, q, 'q',
         0x000000, R.grade(2), 'axis',
         scale=1.0,
     )
[8]: GraphWidget(cayley=[['1', 'e0', 'e1', 'e2', 'e01', 'e02', 'e12', 'e012'], ['e0', '0',
     \rightarrow 'e01', 'e02', '0', '0', ...
```
We will now setup a symfit model to describe this transformation, where the rotor  $R$  consists of Parameter's, and the pointclouds  $p$  and  $q$  are symfit Variable's.

```
[9]: R_par = alg.evenmv(name='R', symbolcls=Parameter)
    p_var = alg.multivector(name='p', symbolcls=Variable, grades=(d,))
    q_{var} = alg.multivector(name='q', symbolcls=Variable, grades=(d,))print(R_par)
    print(p_var)
    print(q_var)
    R + R01 + R02 + R12
    p01 + p02 + p12
    q01 + q02 + q12
```
 $[10]$ : p\_var\_trans =  $(R$ \_par >> p\_var).filter() # model = Model( $\{q\_var[k]:$  expr for k, expr in p\_var\_trans.items()}) model = Model({var: expr for var, expr in  $zip(q_var.values(), p_var_trains.values())\})$ model

[10]:

```
q_{01}(p_{01}, p_{02}, p_{12}; R, R_{01}, R_{02}, R_{12}) = -RR_{02}p_{12} + R(Rp_{01} - R_{02}p_{12} + R_{12}p_{02}) + R_{01}R_{12}p_{12} + R_{12}(Rp_{02} + R_{01}p_{12} - R_{12}p_{01})(5.1)
q_{02}(p_{01}, p_{02}, p_{12}; R, R_{01}, R_{02}, R_{12}) = RR_{01}p_{12} + R(Rp_{02} + R_{01}p_{12} - R_{12}p_{01}) + R_{02}R_{12}p_{12} - R_{12}(Rp_{01} - R_{02}p_{12} + R_{12}p_{02})(5.2)
                       q_{12}(p_{12}; R, R_{12}) = R^2 p_{12} + R_1^2\frac{2}{12}p_{12} (5.3)
```
Prepare the data for symfit.

```
[11]: datadict = {var.name: data for var, data in zip(p\_var.values(), p.values())}
     datadict.update({var.name: data for var, data in zip(q_var.values(), q.values())})
```
Initiate a symfit. Fit object with the model and data. We additionally supply the demand  $R\widetilde{R} = 1$ , since rotors should be normalized (i.e., othonormal transformations).

```
[12]: constraints = [Eq(R_par.normsq().e, 1)
      \mathbf{I}fit = Fit (model, **datedict, constraints=constraints)
```

```
[13]: results = fit.execute()
      print(results)
```

```
Parameter Value Standard Deviation
R 5.026128e-01 9.797416e-03
R01 -4.261785e-01 6.756469e-03
R02 -2.477012e-01 1.336769e-02
R12 8.645116e-01 6.683008e-03
Status message Optimization terminated successfully
Number of iterations 18
Objective <symfit.core.objectives.LeastSquares object at 0x0000028B62F303D0>
Minimizer <symfit.core.minimizers.SLSQP object at 0x0000028B63160E20>
Goodness of fit qualifiers:
chi_squared 0.005224097869669531
objective_value 0.0026120489348347656
r_squared 0.9970428183477802
Constraints:
--------------------
Question: R^{**}2 + R12^{**}2 - 1 = 0?
Answer: 2.525091247207456e-12
```
symfit has used SLSQP because of the constraint, and we see that we have high accuracy on this constraint. Let us print the reconstructed rotor and it's norm. Furthermore, we can now apply  $R$  to  $q$  to transform it back to the location of  $p$  so we can visually inspect the quality of the reconstruction.

```
[14]: R_re = R_par(**results.params)
     print(R_re)
     print(R_re.normsq())
     0.503 + -0.426 + -0.248 + 0.8651.0
```

```
[15]: p\_reconstructed = (-R_re) >> q
```
#### [16]: from timeit import default\_timer

```
def animate_q():
```

```
""" Make cloud q rotate towards p. """
          s0 = R_re.grade(2).norm().et0 = np<u>zarctan2(s0</u>, R_re.e)logR = R_re.grade(2) / sot = t0 * (np.sin(default_timer() / 2) + 1 ) / 2 # [0, t0]
          R = np \cdot cos(t) + logR * np \cdot sin(t)return \sim R > q
      alg.graph(
          0xff0000, p,
          0x0000ff, q, 'q',
          0x880088, p_reconstructed, 'p reconstructed',
          0x000000, R_re.grade(2), 'reconst. axis',
          animate_q, 'q',
          animate=True,
          scale=1.0,
      )
[16]: GraphWidget(cayley=[['1', 'e0', 'e1', 'e2', 'e01', 'e02', 'e12', 'e012'], ['e0', '0',
      ˓→'e01', 'e02', '0', '0', ...
```
We see that we have excellent agreement between the original and reconstructed pointclouds.

[ ]: [ ]:

### **5.1.3 2DPGA: Points and Lines**

This example shows some basic operations on points and lines using 2DPGA.

Based on [https://enkimute.github.io/ganja.js/examples/coffeeshop.html#pga2d\\_points\\_and\\_lines.](https://enkimute.github.io/ganja.js/examples/coffeeshop.html#pga2d_points_and_lines)

First we create 2DPGA, and add its basis blades to the local namespace.

```
[1]: from kingdon import Algebra
```

```
alg = Algebra(2, 0, 1)locals().update(alg.blades)
```
Next, make formulas to construct points and lines from coefficients. In 2D PGA, grade-1 elements or vectors (e0,e1,e2) represent reflections AND lines (the invariant of a reflection).

```
[2]: line = lambda a, b, c: a * e1 + b * e2 + c * e0
```
Grade-2 elements or bivectors (e01,e02,e12) represent rotations/translations AND points/infinite points (the invariant of a rotation/translation). We define them using the dualisation operator (.dual()) to be independent of choice of basis (e.g. e12 vs e21).

```
[3]: point = lambda x, y: (e0 + x*e1 + y*e2). dual()
```
Construct the points  $A$ ,  $B$ , and  $C$ .

 $[4]$ :  $A = point(-1, -1)$  $B = point(-1, 1)$  $C = point(1, 1)$ 

Define the line

$$
y = 0.5 - x \implies x + y - 0.5 = 0
$$

 $[5]$ :  $L = line(1, 1, -0.5)$ 

A line can also be defined by JOINING ( $\vee$ ) two points. Mathematically this is done with the VEE operator  $\vee$ , which in kingdon code is implemented with &. Let us create the line

 $M = C \vee A$ 

Moreover, we define the line M as a function so it will update when C or A are dragged:

```
[6]: M = lambda: C & A
```
Similarly, a point can be defined by MEETING ( $\land$ ) two lines. Again, we define the point D as a function so it will update when L or M change.

```
[7]: D =lambda: L \land M
```

```
[8]: g = alg.graph(
```

```
"Drag A, B, C", # First label is used as title.
        0xD0FFE1, # Numbers are colors - use hex!
        [A, B, C], # render polygon ABC.
        0x882288, \# Set the color to purple.
        [B,C], # Render line segment from B to C.
        0x00AA88, # Medium green.
        L, "L", M, "M", # Render and label lines.
        0x224488, \# Set color blue.
        D, "D", # Intersection point of L and M
        0x008844, # Set darker green
        A, "A", \# Render point A and label it.<br>B, "B", \# Render point B and label it.
                      # Render point B and label it.
        C, "C", # Render point C and label it.
        lineWidth=3, grid=True, labels=True
    )
    g
[8]: GraphWidget(cayley=[['1', 'e0', 'e1', 'e2', 'e01', 'e02', 'e12', 'e012'], ['e0', '0',
     \rightarrow 'e01', 'e02', '0', '0', ...
```
[ ]:

### **5.1.4 2DPGA: Project and reject**

This example shows how to perform projection and rejection, using 2DPGA.

Based on [https://enkimute.github.io/ganja.js/examples/coffeeshop.html#pga2d\\_project\\_and\\_reject.](https://enkimute.github.io/ganja.js/examples/coffeeshop.html#pga2d_project_and_reject)

First we create 2DPGA, and add its basis blades to the local namespace.

#### [1]: from kingdon import Algebra

```
alg = Algebra(2, 0, 1)locals().update(alg.blades)
```
Next, make formulas to construct points and lines from coefficients, and to project and reject any elements of geometry.

```
[2]: # Construct points and lines from coefficients
     point = lambda x, y: (e0 + x*e1 + y*e2).dual()
     line = lambda a, b, c: a^*e1 + b^*e2 + c^*e0# The formulas for projection and rejection are the same for all elements of geometry in␣
     \hookrightarrowPGA
     project = lambda a, b: (a | b) / breject = lambda a, b: (a | b)
```
Construct the points  $A$ ,  $B$ , and  $C$ , and make the line  $AC$  by joining  $A$  and  $C$ .

```
[3]: A = point(1, 1)B = point(-1, 1)C = point(-1, -1)AC = A & C
```

```
[4]: alg.graph(
        0xD0FFE1, [A,B,C],
        0x882288, project(B, AC), "project B onto AC",
        0x882288, project(AC, B), "project AC onto B",
        0x008844, reject(AC, B), "reject AC from B",
        0x00AA88, AC, "AC",
        0x224488, A, "A", B, "B", C, "C",
        lineWidth=3, grid=1, labels=1
    \lambda[4]: GraphWidget(cayley=[['1', 'e0', 'e1', 'e2', 'e01', 'e02', 'e12', 'e012'], ['e0', '0',
     ˓→'e01', 'e02', '0', '0', ...
```
[ ]:

#### **5.1.5 2DPGA: Distances and Angles**

This example shows how to measure distances and angles, using 2DPGA.

Based on [https://enkimute.github.io/ganja.js/examples/coffeeshop.html#pga2d\\_distances\\_and\\_angles.](https://enkimute.github.io/ganja.js/examples/coffeeshop.html#pga2d_distances_and_angles)

First we create 2DPGA, and add its basis blades to the local namespace.

```
[1]: from kingdon import Algebra
    import math
    import time
    alg = Algebra(2, 0, 1)locals().update(alg.blades)
```
Next, make formulas to construct points and lines from coefficients, and to pcalculate distances and angles.

```
[2]: # Construct points and lines from coefficients
    point = lambda x, y: (e0 + x * e1 + y * e2).dual()
    line = lambdaambda a, b, c: a * e1 + b * e2 + c * e0# Distances between elements in 2D PGA (point to point, point to line),
     # are always calculated as the length of their join. (assuming normalization)
     # The .e selects the scalar coefficient.
     # Use alg.rp instead of x & y such that x and y are allowed to be functions.
    def dist(x, y):
        return alg.rp(x, y).normsq().e
     # Angles between lines in 2D PGA are calculated using the inner product.
     # Again normalized elements are assumed.
    def angle(x, y):
        return math.acos(alg.ip(x, y).e)
```
Construct the points  $A$ ,  $B$ , and  $C$ . The point  $A$  is a function so it can be animated.

```
[3]: A = lambda: point(-1, -0.5*math.sin(0.5 * time.perf_counter()))
    B = point(-1, 1)C = point(1, 1)
```
Create the three lines connecting these points and normalize them. Be sure to call A first since it is a function.

```
[4]: AB = lambda: (B & A).normalized()
    BC = lambda: (C & B).normalized()
    CA = lambda: (C & A).normalized()
```
We then create functions that calculate the distances between the points and return them as labels (strings):

```
[5]: AtoB = lambda: f"{dist(A, B):.3f}"
    BtoC = lambda: f''{dist(B, C):.3f}"
    CtoA = lambda: f''{dist(C, A):.3f}"
    BtoCA = lambda: f''{dist(B, CA):.3f}"
```
Angles between lines as strings (labels for the points)

```
[6]: CAtoAB = lambda: f"{angle(CA, AB) * 180 / math.pi:.3f}"
    ABtoBC = lambda: f''{angle(BC, AB) * 180 / math.pi:.3f}"
    CAtoBC = <b>lambda</b>: f''{angle(CA, BC) * 180 / math.pi:.3f}''[7]: alg.graph(
        "Distances and Angles", "Drag the points", # render title
        0xD0FFE1, [A,B,C], # render the triangle
        0x00AA88, AB, AtoB, BC, BtoC, CA, CtoA, # render edges and lengths.
        0x882288, [B, lambda: B \alpha CA], BtoCA, # render projection and dist
        0x224488, A, CAtoAB, B, ABtoBC, C, CAtoBC, # render verts and angles
        lineWidth=3, grid=True, labels=True, animate=True,
    )
[7]: GraphWidget(cayley=[['1', 'e0', 'e1', 'e2', 'e01', 'e02', 'e12', 'e012'], ['e0', '0',
     \rightarrow 'e01', 'e02', '0', '0', \ldots[ ]:
```
### **5.1.6 Fabrik Inverse Kinematics solver**

[\(Taken from the ganja.js coffeeshop\)](https://enkimute.github.io/ganja.js/examples/coffeeshop.html#pga2d_inverse_kinematics)

In the inverse kinematics problem we need to calculate joint angles of a kinematic chain so its base remains fixed and its tip reaches a given target. This is a highly non-linear problem with many solutions. We implement a solver that tries to minimize the differences on all remaining degrees of freedom.

This algorithm readily translates to 3D, is efficient and very well received by artists in a cg animation context.

First we create an algebra. *Feel free to try 3D instead of 2D!*

```
[1]: from kingdon import Algebra
    import numpy as np
    from timeit import default_timer
    from functools import wraps
    def tonp(func):
        @wraps
        def wrapped_func(*args, **kwargs):
            return np.array(func(*args, **kwargs))
        return func
    alg = Algebra(2, 0, 1, wrapper=tonp)
```
We then need to set the number of points in the chain, and we initialize points equally along the chain.

```
[2]: 1 = 6d = 3 / 1points = [alg.vector(e0=1, e1=i * d - 1.5, e2=0, e3=0).dual()for i in range(1 + 1)]
```
Now we define the actual IK solver. Last point in the chain c is the target. We set the tip as the target, then cycle to the base and back restoring original lengths.

```
[3]: def translator(line, dist):
         """ Translate along the line `line` by a distance `dist`. """
        e, e0 = alg.blades.e, alg.blades.e0
        return 1 - 0.5 * dist * (e0 * line-normalized() * e0.data())def inverse_kinematics(c):
        # Run four relaxation steps
        for j in range(4):
            # Set the tip to the target. (this will change the length of the last segment.)
            c[-2] = c[-1]# Run backwards to the base and restore the lengths along the chain.
            for i in range(1-2, 0, -1):
                 c[i] = translator(c[i] & c[i + 1], d) >> c[i + 1]# Loop the other way from base to tip again restoring all lengths.
            for i in range(1, 1):
                c[i] = translator(c[i - 1] & c[i], -d) >> c[i - 1][4]: def graph_func():
        inverse_kinematics(points)
```

```
return [
            0x224488, f"Inverse Kinematics",
            0x008844, *zip(points[1:-1], points[:-2]), # Render line segments [[A,B],[B,C],..
     \rightarrow]
            0x880088, points[0], "Base", # Render base
            0x00DD88, *points[1:1], \qquad \qquad \# Render joint points. [A,B,C,..]
            0x880088, points[1], "Target", \qquad # Render target in purple
        ]
    g = alg.graph(graph_func, grid=True, lineWidth=6, labels=True,
    )
    g
[4]: GraphWidget(cayley=[['1', 'e0', 'e1', 'e2', 'e01', 'e02', 'e12', 'e012'], ['e0', '0',
     ˓→'e01', 'e02', '0', '0', ...
```
[ ]:

#### **5.1.7 Fivebar Mechanism**

```
[1]: import numpy as np
    from kingdon import Algebra
    import ipywidgets
```

```
[2]: alg = Algebra(2, 0, 1)
```

```
[3]: def point(x, y): return alg.vector(e0=1, e1=x, e2=y).dual()
    def plane(a, b, c): return alg.vector(e1=a, e2=b, e0=c)
    def exp_np(x):
```

```
xsq = (x|x) .grade(0)if not xsq:
       return 1 + xlsqrt = (-xsq.e) * 0.5return x * np.size(lsqrt / np.pi) + np.co(lsqrt)def translator(line, dist):
   e0 = line.algebra.blades['e0']
   return 1 + 0.5 * dist * (e0 * line.normalized() * e0.dual())
def elbow(point1, point2, r1, r2, alternative=False):
    "'''"Given two points and two radii, give the intersection point of the
    circles centered on those points with those radii.
    "''"''"u = point1 & point2
   v = u | point1
   usq_inv = 1 / (u|u) . es = 0.5 * (usq_inv * (r1**2 - r2**2) + 1)t = ((usq_inv * r1**2) - s**2)*0.5point2perp = (1 - point1) / 2**0.5 >> point2if alternative:
       return point1 + (point2-point1) * s - (point2perp-point1) * t
   return point1 + (point2-point1) * s + (point2perp-point1) * t
def fivebar(t, A, B, ac, bd, cd, de, theta_D, pol_A, full_output=False, exp=exp_np):
   # Create C by translating A up, and then rotating it by the desired angle.
   tr_ac = translator(A & B, ac)# tr_{ac} = exp(0.5 * ac * alg.blades['e01'])if isinstance(pol_A, (tuple, list)):
       theta_At = sum(t^{**}i * coeff for i, coeff in enumerate(reversed(pol_A)))
   else:
       theta_At = pol_AM_A = exp(- 0.5 * A * theta_A t)C = (M_A * tr_a c) >> A# Create D as the elbow of C and B.
   D = elbow(B, C, bd, cd)# Create E by translating D up, and then rotating it by the desired angle.
   tr-de = translator(C & D, de)# tr-de = exp(0.5 * de * alg.blades['e01'])M_D = exp(- 0.5 * theta_D * D)E = (M_D * tr_d e) >> Dif full_output:
       return C, D, E
   return E
```
[4]: from timeit import default\_timer from functools import partial

```
DistSlider = partial(ipywidgets.FloatSlider, min=-10, max=10, step=0.01, readout=True,
˓→readout_format='.2f')
```

```
ac_widget = DistSlider(value=4.329777002067039)
bd_widget = DistSlider(value=-6.418389614876762)
usecase = [point(1.5, 3.0), point(5.0, 5.0), point(8.5, 2.0)]best = [7.522375791897677,
   -1.2297104295438015,
   1.4883454465783046,
   9.65978858247454,
   4.329777002067039,
   -6.418389614876762,
   12.91788027878568,
   10.223852704675853,
   -3.393426372984221,
   0.9098149166712446,
   -3.763919738437536,
   -5.266926540202572
]
Ax, Ay, Bx, By, ac, bd, cd, de, theta_D, tA1, tA2, tA3 = best
# Anchor points
A = point(Ax, Ay);B = point(Bx, By);endpoints = []
def graph_func():
   t = default_time() / 1000ac = ac_widget.valuebd = bd_widget.value
   C, D, E = fivebar(t, A, B, ac, bd, cd, de, theta_D, [1, 0, 0], full_output=True)
   endpoints.append(E)
   if len(endpoints) > 50:
        endpoints.pop(0)
   return [
        # usecase
        *usecase,
        # Anchor points
        0xff0000, A, 'A', B, 'B',
        0x000000, [A, C], [B, D], [C, D], [D, E],
        # Moving points
       0x00ff00,
        C, 'C', D, 'D',
        # end point and previous endpoints
       0xff00ff, *endpoints,
       0x0000ff,
       E, 'E',
   ]
graph = alg.graph(graph_func,
```

```
scale=0.1, animate=True,
    )
    # graph
    ipywidgets.VBox([ac_widget, bd_widget, graph])
[4]: VBox(children=(FloatSlider(value=4.329777002067039, max=10.0, min=-10.0, step=0.01),␣
     ˓→FloatSlider(value=-6.4183...
```
[ ]:

### <span id="page-32-0"></span>**5.2 3DPGA**

#### **5.2.1 3DPGA: Points and lines**

Based on [https://enki.ws/ganja.js/examples/coffeeshop.html#pga3d\\_points\\_and\\_lines.](https://enki.ws/ganja.js/examples/coffeeshop.html#pga3d_points_and_lines)

First we create 3DPGA, and add its basis blades to the local namespace.

```
[1]: from kingdon import Algebra
```
 $alg = Algebra(3, 0, 1)$ locals().update(alg.blades)

Next, make formulas to construct points and planes from coefficients.

```
[2]: # Construct points and lines from coefficients
    point = lambda x, y, z: (e0 + x^*e1 + y^*e2 + z^*e3).dual()
    plane = lambda a, b, c, d: a*el + b*el + c*el + d*el
```
Lets define some points to demonstrate basic incidence and rendering.

```
[3]: A = point(0, .8, 0)B = point(.8, -1, -.8)C = point(-.8, -1, -.8)D = point(.8, -1, .8)E = point(-.8, -1, .8)
```

```
[4]: def graph_func():
        # Points can be joined into lines and planes
        ec = E & Cp = A & B & C
        # Sum points to get the average position.
        avg = A + B + Ebc = B + C# Join (&) points into lines
        1 = avg & bc# Intersect a line and a plane into a point.
```

```
intersect = 1 \wedge (A \& E \& D)# Sum lines to get average lines.
            12 = 1.normalized() + ec.normalized()
            return [
                  \mathbb{O} \times \mathbb{D} \times \mathbb{P} \times \mathbb{P} \times \mathbb{0x00AA88, [A,B],[A,C],[A,D],[A,E],[B,C],[C,E],[E,D],[D,B], # edges
                  0x224488, A, "A", B, "B", C, "C", D, "D", E, "E", \# points0x884488, ec, "E&C", p*0.1, "A&B&C", \qquad # join of points
                  0x884488, bc, "B+C", avg, "A+B+E", 1, # sum of points0x00AA88, intersect, "line ^ plane", \# meets
                  0xFF8844, l2, "sum of lines", # sum of lines.
            \mathbf{I}alg.graph(
            graph_func,
            lineWidth=3,
            grid=1,
           labels=1,
            h=0.6,
            p=-0.15,
            pointRadius=1,
            fontSize=1,
            scale=1,
      \lambda[4]: GraphWidget(cayley=[['1', 'e0', 'e1', 'e2', 'e3', 'e01', 'e02', 'e03', 'e12', 'e13', 'e23
       \rightarrow', 'e012', 'e013', 'e...
```
[ ]:

### **5.2.2 3DPGA: Distances and Angles**

```
[1]: from kingdon import Algebra
    import math
    alg = Algebra(3, 0, 1)[2]: point = lambda x, y, z: alg.vector(e0=1, e1=x, e2=y, e3=z).dual()
    plane = lambda a, b, c, d: alg.vector(e1=a, e2=b, e3=c, e0=d)
```
Useful distances formulea:

```
[3]: def dist(pp(P1, P2) \rightarrow float: # point to pointreturn (P1.normalized() & P2.normalized()).norm().e
    def dist_pP(P, p) -> float: # point to plane
        return (P.normalized() & p.normalized()).norm().e
```

```
def dist_11(11,12) \rightarrow float: # line to line
    return (l1.normalized() * l2.normalized()).dual().norm().e
```
Useful angle formulea; notice that they are identical:

```
[4]: def angle_pp(p1,p2): # Angle between planes
        return math.acos((p1.normalized() | p2.normalized()).e) * 180 / math.pi
    def angle_ll(l1,12): # Angle between linesreturn math.acos((11.normalized() | 12.normalized()).e) * 180 / math.pi
```

```
[ ]:
```

```
[5]: # Create 5 points.
       A = point(0, .8, 0)B = point(.8, -1, -.8)C = point(-.8, -1, -.8)D = point(.8, -1, .8)E = point(-.8, -1, .8)# Our ground plane
       a = B & C & D# Our camera position and orientation.
       camera = alg.evenmv(e=1, e13=1).normalized()
[6]: from timeit import default_timer
       def graph_func():
              time = default_time() / 5A = point(0, math.sin(time*4), 0)# camera = (math.cos(time) + math.sin(time)*alg.blades.e13) #
        ˓→rotate around Y
              return [
                    \mathbb{Q} \times \mathbb{D} \times \mathbb{P} \times \mathbb{P} \times \mathbb{0x00AA88, [A,B],[A,C],[A,D],[B,C],[B,D],[C,E],[A,E],[E,D], # graph all edges
                    \mathcal{O} \times 4444444, \mathbf{A}, "A", \mathbf{B}, "B", \mathbf{C}, "C", \mathbf{D}, "D", \mathbf{E}, "E",<br># graph all vertices
                    \mathcal{O}(\mathbf{X}^T) = \mathcal{O}(\mathbf{A}, \mathbf{E}), \mathcal{O}(\mathbf{A}, \mathbf{E}), \mathcal{O}(\mathbf{A}, \mathbf{E}), \mathcal{O}(\mathbf{A}, \mathbf{E}), \mathcal{O}(\mathbf{A}, \mathbf{E}), \mathcal{O}(\mathbf{A}, \mathbf{E}), \mathcal{O}(\mathbf{A}, \mathbf{E}), \mathcal{O}(\mathbf{A}, \mathbf{E}), \mathcal{O}(\mathbf{A}, \mathbf{E}), \mathcal{O}0x224488, [A,B+E], f''{dist_pP(A,a):.2f', \qquad # distance A to a
                    \alpha44aa44, C+E, f"{dist_ll(C&E, D&B):.2f}", # distance CE to DB
                    \alpha<sup>1</sup>4aaff,[A+D+E,B+C+5*D+5*E,D+E], f"{angle_pp(A&E&D, a):.2f}"+"&deg;", # angle_
        ˓→planes.
                    0x884488, [A,2*A+D,2*A+B], f"{angle_ll(A&D, B&A):.2f}"+"°"
              ]
       alg.graph(
              graph_func,
              animate=True, grid=True, labels=True, lineWidth=3,
              # camera=camera,
       )
```

```
[6]: GraphWidget(cayley=[['1', 'e0', 'e1', 'e2', 'e3', 'e01', 'e02', 'e03', 'e12', 'e13', 'e23
     \rightarrow', 'e012', 'e013', 'e...
```
[ ]:

### <span id="page-35-0"></span>**5.3 3DCGA**

#### **5.3.1 3DCGA: Intersections**

Based on [https://enki.ws/ganja.js/examples/coffeeshop.html#cga3d\\_intersections.](https://enki.ws/ganja.js/examples/coffeeshop.html#cga3d_intersections)

First we create 3DCGA, and add its basis blades to the local namespace.

```
[1]: from kingdon import Algebra
```

```
alg = Algebra(4, 1)locals().update(alg.blades)
```
We start by defining a null basis, and upcasting for points

```
[2]: ni = e4 + e5
    no = 0.5 * (e5 - e4)nino = ni ^ no
    up = lambda x: no + x + 0.5 * x * x * ni
```
Next we'll define some objects.

```
[3]: p = up(0) # point
   S = (p - 0.5 * ni). dual() \# main dual sphere around point (interactive)
   S2 = (up(-1.4*e1) - 0.125 * ni).dual() # left dual sphere
   C = (up(1.4*e1) - 0.125 * ni).dual() & e3.dual() # right circleL = up(0.9*e2) ^ up(0.9*e2 - 1*e1) ^ ni # top line
   P = (1*e2 - 0.9*ni).dual() # bottom dual plane
   P2 = (1 * e1 + 1.7 * ni).dual() # right dual plane
[4]: C1 = S & P
   C2 = S & LC3 = S & SC4 = S & CCS = C & P2lp = up(nino.lc(P2 & (L \wedge no)))[5]: alg.graph(
       0x00FF0000, p, "s1", # point
       0xFF00FF, 1p, "1&p", \# line intersect plane
       0x0000FF, C1, "s&p", # sphere meet plane
       0x888800, C2, "s&l", # sphere meet line
       0x0088FF, C3, "s&s", # sphere meet sphere
       0x008800, C4, "s&c", # sphere meet circle
       0x880000, C5, "c&p", \# circle meet sphere
                                                                 (continues on next page)
```
(continued from previous page)

```
0, L, 0, C, \# line and circle
        0xE0008800, P, P2, # plane
        0xE0FFFFFF, S, "s1", S2, # spheres
        conformal=1,
       grid=1,
        gl=1,
    \lambda[5]: GraphWidget(cayley=[['1', 'e1', 'e2', 'e3', 'e4', 'e5', 'e12', 'e13', 'e14', 'e15', 'e23
    \rightarrow', 'e24', 'e25', 'e34'...
```

```
[ ]:
```
### **5.3.2 Writing high(ish) performance code with Kingdon and Numba**

In this document we will demonstrate how easy it is to compose together the fundamental (binary and unary) operators that kingdon supplies out of the box, while maintaining good performance.

The example used is inspired by that of `clifford [<https://clifford.readthedocs.io/en/latest/tutorials/](https://clifford.readthedocs.io/en/latest/tutorials/PerformanceCliffordTutorial.html) [PerformanceCliffordTutorial.html>](https://clifford.readthedocs.io/en/latest/tutorials/PerformanceCliffordTutorial.html)`\_\_ to allow for comparison of both syntax and performance. In order to make the performance comparison fair, we will run both versions within this document, such that both examples are run on the same machine.

First we will run kingdon with numba enabled and while leveraging the sparseness in the example, to get the best speeds possible. Then we will run the clifford equivalent. Lastly, we will run the kingdon example again but with a full multivector, to show how the two libraries compare in this case.

#### **Kingdon unchained**

First, we run kingdon on the example, allowing it to use all of its tricks.

Let's initiate a 3DCGA algebra and create some simple lines.

```
[1]: from kingdon import Algebra, MultiVector
    import numpy as np
    from numba import njit
    alg = Algebra(4, 1, wrapper=njit)locals().update(alg.blades)
```
In order to have a fair comparison, we make a full multivector, which prevents kingdon from using the sparseness of the input to gain additional performance benefits.

```
[2]: 11 = e145
    12 = e245R = 1 + 12 * 11
```
The function we will optimize for this example is the conjugation (or sandwich product) used to transform a multivector  $X$  by a rotor  $R$ :

```
[3]: def apply_rotor(R, X):
          return R \times X \times -R
```
The first execution will be the most expensive, because it triggers the code generation for the geometric product and reversion operators to be performed. We therefore time it seperatelly:

```
[4]: %timeit -n 1 -r 1 apply_rotor(R, 11)
```
153 ms  $\pm$  0 ns per loop (mean  $\pm$  std. dev. of 1 run, 1 loop each)

We can now time the actual excecution time of the apply\_rotor function.

```
[5]: %timeit -n 100_000 -r 10 apply_rotor(R, l1)
```

```
13.4 \mus \pm 5.47 \mus per loop (mean \pm std. dev. of 10 runs, 100,000 loops each)
```
We now have a benchmark: to perform the function apply\_rotor takes about 7.69  $\mu$ s  $\pm$  59.2 ns on the authors laptop. To do better is easy: we simply apply the Algebra.register decorator to apply\_rotor:

@alg.register def apply\_rotor(R, X): return  $R \times X \times \sim R$ 

This decorator allows kingdon to work its magic on the decorated function. While the decorator syntax is pleasant to look it, it overwrites the original function, so in this document we are better off using

apply\_rotor\_compiled = alg.register(apply\_rotor)

```
[6]: apply_rotor_compiled = alg.register(apply_rotor)
```
 $[7]$ : %timeit -n 1 -r 1 apply\_rotor\_compiled(R, 11)

```
104 ms \pm 0 ns per loop (mean \pm std. dev. of 1 run, 1 loop each)
```

```
[8]: %timeit -n 100_000 -r 10 apply_rotor_compiled(R, l1)
```
8.89  $\mu$ s  $\pm$  975 ns per loop (mean  $\pm$  std. dev. of 10 runs, 100,000 loops each)

After decoration the code runs in about 3.87  $\mu$ s  $\pm$  529 ns on the authors laptop, which is roughly a two-fold improvement in performance. Not bad, for so little effort. The reason for the speed-up is that ordinarilly kingdon has to traverse down to the actual numerical implementation from the python level and then back up for every operator. So in this example this is done three times: two times for the products  $*$ , and once for the reversion  $\sim$ .

By contrast, the Algebra.register decorator only traverses down to the numerical level once, does all the computations on that level, and then passes the results back up the chain.

Having had our first taste of better performance, we of course want to know if we can do even better. In this example we would expect that we can get a better result if we first do some symbolical symplification, since both  $R$  and  $R$  appear in the expression. We can ask the decorator to do symbolic symplification by instead using

```
@alg.register(symbolic=True)
def apply_rotor(R, X):
    return R \times X \times -R
```
(Note: for more complicated expressions this might be a bad idea, since symbolic symplification can get very expensive.)

[9]: apply\_rotor\_simplified = alg.register(apply\_rotor, symbolic=True)

[10]: %timeit -n 1 -r 1 apply\_rotor\_simplified(R, l1)

710 ms  $\pm$  0 ns per loop (mean  $\pm$  std. dev. of 1 run, 1 loop each)

```
[11]: %timeit -n 100_000 -r 10 apply_rotor_simplified(R, l1)
```
4.17 µs  $\pm$  330 ns per loop (mean  $\pm$  std. dev. of 10 runs, 100,000 loops each)

The symbolical optimization is more expensive to perform, even in this sparse example. However, we do obtain a new speed record: 1.91  $\mu$ s  $\pm$  376 ns, which is ~4 times faster than the original.

Of course conjugation is a common operation, so kingdon does ship with a precompiled version. The operator for conjugation is given by >>:

 $[12]$ : %timeit -n 1 -r 1 R >> 11

95.6 ms  $\pm$  0 ns per loop (mean  $\pm$  std. dev. of 1 run, 1 loop each)

```
[13]: %timeit -n 100_000 -r 10 R >> l1
```
8.69  $\mu$ s  $\pm$  812 ns per loop (mean  $\pm$  std. dev. of 10 runs, 100,000 loops each)

This has comparable numerical performance and also has a shorter generation time, which is important for the user experience.

We have now achieved the limit of what can be achieved with the @alg.register decorator: 1.91  $\mu$ s  $\pm$  376 ns, a four-fold speed-up compared to the undecorated version. Beware however, that until we can find a faster symbolic engine than sympy, it is usually a bad idea to use the symbolic keyword. It is therefore recommended to only use the symbolic keyword selectly.

#### **Clifford**

Now let us repeat these exercises, but using `clifford [<https://clifford.readthedocs.io/en/latest/tutorials/](https://clifford.readthedocs.io/en/latest/tutorials/PerformanceCliffordTutorial.html) [PerformanceCliffordTutorial.html>](https://clifford.readthedocs.io/en/latest/tutorials/PerformanceCliffordTutorial.html)`\_\_.

```
[14]: import clifford as cf
      from clifford import g3c
      import numba
      # Get the layout in our local namespace etc etc
      layout = g3c.layout
      locals().update(g3c.blades)
      ep, en, up, down, homo, E0, ninf, no = (g3c.stuff["ep"], g3c.stuff["en"],
                                                   g3c.stuff["up"], g3c.stuff["down"], g3c.stuff[
      ightharpoonup"homo"],
                                                   g3c.stuff["E0"], g3c.stuff["einf"], -g3c.stuff[
       \rightarrow"eo"])
      # Define a few useful terms
      E = \text{ninf}^{\wedge}(\text{no})I5 = e12345I3 = e123
```

```
[15]: def cf_apply_rotor(R,mv):
          return R*mv*~R
```

```
[16]: line_one = (up(0)^up(e1)^ninf).normal()
      line_{two} = (up(0)^{\wedge}up(e2)^{\wedge}ninf) .normal()R = 1 + line_two*line\_one
```
[17]: %timeit -n 1 -r 1 cf\_apply\_rotor(R, line\_one) %timeit -n 100\_000 -r 10 cf\_apply\_rotor(R, line\_one) 113 µs  $\pm$  0 ns per loop (mean  $\pm$  std. dev. of 1 run, 1 loop each) 23.3  $\mu$ s  $\pm$  5.54  $\mu$ s per loop (mean  $\pm$  std. dev. of 10 runs, 100,000 loops each)

The default clifford version of the conjugation formula takes 9.14  $\mu$ s  $\pm$  55.6 ns on the authors laptop. In order to improve performance, we need to reach into the internals of clifford, and explicitelly call the relevant functions. This means that to speed-up the code, one has to be an advanced user.

```
[18]: def cf_apply_rotor_faster(R,mv):
          return layout.MultiVector(layout.gmt_func(R.value,layout.gmt_func(mv.value,layout.
      \rightarrowadjoint_func(R.value))) )
```

```
[19]: %timeit -n 1 -r 1 cf_apply_rotor_faster(R, line_one)
      %timeit -n 100_000 -r 10 cf_apply_rotor_faster(R, line_one)
      43.6 \mus \pm 0 ns per loop (mean \pm std. dev. of 1 run, 1 loop each)
      6.25 \mus \pm 823 ns per loop (mean \pm std. dev. of 10 runs, 100,000 loops each)
```
The result is very good: about a two-fold speed-up to 4.95  $\mu$ s  $\pm$  698 ns on the authors laptop.

We can improve this further by adding the numba.njit decorator to our function:

```
[20]: gmt_func = layout.gmt_func
     adjoint_func = layout.adjoint_func
     @numba.njit
     def cf_apply_rotor_val_numba(R_val,mv_val):
         return gmt_func(R_val, gmt_func(mv_val, adjoint_func(R_val)))
     def cf_apply_rotor_wrapped_numba(R,mv):
         return cf.MultiVector(layout, cf_apply_rotor_val_numba(R.value, mv.value))
```
[21]: %timeit -n 1 -r 1 cf\_apply\_rotor\_wrapped\_numba(R, line\_one) %timeit -n 100\_000 -r 10 cf\_apply\_rotor\_wrapped\_numba(R, line\_one)

```
90.2 ms \pm 0 ns per loop (mean \pm std. dev. of 1 run, 1 loop each)
4.12 \mus \pm 326 ns per loop (mean \pm std. dev. of 10 runs, 100,000 loops each)
```
We are now down to 3.52  $\mu$ s  $\pm$  403 ns per loop on the authors laptop, a ~2.6 times increase. These times however are very comparible to the 3.87  $\mu$ s  $\pm$  529 ns we got from the @alg.register decorator, which looked like this:

```
@alg.register
def apply_rotor(R, X):
    return R \times X \times \sim R
```
So with a much cleaner API, we can achieve similar results in kingdon.

#### **King on a Leash**

In order to have a fair comparison, we will end with a computation in kingdon on a full multivector. This means kingdon will not be able to cheat by doing almost no computations in the first place, and will really have to multiply full multivectors, just like clifford.

```
[22]: from kingdon import Algebra, MultiVector
     import numpy as np
     alg = Algebra(4, 1, wrapper=njit)locals().update(alg.blades)
```

```
[23]: l1vals = np.zeros(len(alg))
      l2vals = np{\text{ zeros}}(len(alg))11 = alg.multivector(1vals) + e14512 = alg.multivector(12vals) + e245R = 1 + 12 * 11
```

```
[24]: def apply_rotor(R, X):
            return R \times X \times \sim R
```

```
[25]: %timeit -n 1 -r 1 apply_rotor(R, 11)
      %timeit -n 100_000 -r 10 apply_rotor(R, l1)
      254 ms \pm 0 ns per loop (mean \pm std. dev. of 1 run, 1 loop each)
      20.3 \mus \pm 507 ns per loop (mean \pm std. dev. of 10 runs, 100,000 loops each)
```
On a full multivector, kingdon takes 18  $\mu$ s  $\pm$  696 ns per loop on the authors laptop. This is significantly more than the 7.69  $\mu$ s  $\pm$  59.2 ns for the sparse scenario, and also more than the 9.14  $\mu$ s  $\pm$  55.6 ns delivered by clifford. However, we can fix this in one simple move:

```
[26]: apply_rotor_compiled = alg.register(apply_rotor)
```

```
[27]: %timeit -n 1 -r 1 apply_rotor_compiled(R, 11)
      %timeit -n 100_000 -r 10 apply_rotor_compiled(R, l1)
      181 ms \pm 0 ns per loop (mean \pm std. dev. of 1 run, 1 loop each)
      5.28 \mus \pm 100 ns per loop (mean \pm std. dev. of 10 runs, 100,000 loops each)
```
With one decorator, we are down to 5.59  $\mu$ s  $\pm$  724 ns per loop, which is close to the 3.52  $\mu$ s  $\pm$  403 ns that clifford achieves with much more manual labour on the part of the programmer. (We will not include the symbolic=True version here, because for a full multivector this will be way to expensive.)

Most of the costs that both clifford and kingdon make is in the glue around the computation. This is responsable for part of the speed-up in the clifford code, and we haven't tapped into this yet in the kingdon example so far. So if you are willing to compromise readability, kingdon can still do a little bit better by removing the glue:

```
[28]: def apply_rotor_numba(R, X):
          keys_out, func = apply_rotor_compiled[R.keys(), X.keys()]
          number = alg.numspace[func \_name[]  # The number version is available from the <math display="inline">j</math>˓→namespace of numerical functions; numspace.
          return MultiVector.fromkeysvalues(
               alg,
               keys=keys_out,
```
(continues on next page)

(continued from previous page)

values=numba\_func(R.values(), X.values()),

The decorated function apply\_rotor\_compiled can be accessed like a dictionary to retrieve the numerical function and the resulting keys\_out for the input keys of R and l1. Moreover, the alternative constructor MultiVector. fromkeysvalues bypasses the sanity checking of the default constructor so as to reach optimal performance. We then simply have to make a function to return the result back into

```
[29]: %timeit -n 1 -r 1 apply_rotor_numba(R, 11)
```
27.5  $\mu s \pm 0$  ns per loop (mean  $\pm$  std. dev. of 1 run, 1 loop each)

```
[30]: %timeit -n 100_000 -r 10 apply_rotor_numba(R, l1)
      3.05 \mus \pm 61.2 ns per loop (mean \pm std. dev. of 10 runs, 100,000 loops each)
```
We now see that the kingdon function is also faster than the clifford version in the full multivector version, with 2.91  $\mu$ s  $\pm$  16.3 ns for kingdon vs. 3.52  $\mu$ s  $\pm$  403 ns for clifford. Putting the kingdon decorator on a diet to reach this limit is an ongoing effort.

#### **Conclusion**

)

For full multivectors, clifford is still a bit faster than kingdon's Algebra.register decorator, but at the cost of readability. And as we have seen, kingdon can match this performance and lack of readability if needed. However, in reality many multivectors are not full, but rather of only a select number of grades, or even just a couple of coefficients. In these scenarios, kingdon really comes into its own, and the very readable Algebra.register decorator offers a way to achieve high performance for very little effort on the users part.

#### [ ]:

### **CHAPTER**

**SIX**

## **CONTRIBUTING**

Contributions are welcome, and they are greatly appreciated! Every little bit helps, and credit will always be given. You can contribute in many ways:

# **6.1 Types of Contributions**

### **6.1.1 Report Bugs**

Report bugs at [https://github.com/tbuli/kingdon/issues.](https://github.com/tbuli/kingdon/issues)

If you are reporting a bug, please include:

- Your operating system name and version.
- Any details about your local setup that might be helpful in troubleshooting.
- Detailed steps to reproduce the bug.

### **6.1.2 Fix Bugs**

Look through the GitHub issues for bugs. Anything tagged with "bug" and "help wanted" is open to whoever wants to implement it.

### **6.1.3 Implement Features**

Look through the GitHub issues for features. Anything tagged with "enhancement" and "help wanted" is open to whoever wants to implement it.

## **6.1.4 Write Documentation**

Kingdon could always use more documentation, whether as part of the official Kingdon docs, in docstrings, or even on the web in blog posts, articles, and such.

### **6.1.5 Submit Feedback**

The best way to send feedback is to file an issue at [https://github.com/tbuli/kingdon/issues.](https://github.com/tbuli/kingdon/issues)

If you are proposing a feature:

- Explain in detail how it would work.
- Keep the scope as narrow as possible, to make it easier to implement.
- Remember that this is a volunteer-driven project, and that contributions are welcome :)

## **6.2 Get Started!**

Ready to contribute? Here's how to set up *kingdon* for local development.

- 1. Fork the *kingdon* repo on GitHub.
- 2. Clone your fork locally:

```
$ git clone git@github.com:your_name_here/kingdon.git
```
3. Install your local copy into a virtualenv. Assuming you have virtualenvwrapper installed, this is how you set up your fork for local development:

```
$ mkvirtualenv kingdon
$ cd kingdon/
$ python setup.py develop
```
4. Create a branch for local development:

```
$ git checkout -b name-of-your-bugfix-or-feature
```
Now you can make your changes locally.

5. When you're done making changes, check that your changes pass flake8 and the tests, including testing other Python versions with tox:

```
$ flake8 kingdon tests
$ python setup.py test or pytest
$ tox
```
To get flake8 and tox, just pip install them into your virtualenv.

6. Commit your changes and push your branch to GitHub:

```
$ git add .
$ git commit -m "Your detailed description of your changes."
$ git push origin name-of-your-bugfix-or-feature
```
7. Submit a pull request through the GitHub website.

# **6.3 Pull Request Guidelines**

Before you submit a pull request, check that it meets these guidelines:

- 1. The pull request should include tests.
- 2. If the pull request adds functionality, the docs should be updated. Put your new functionality into a function with a docstring, and add the feature to the list in README.rst.
- 3. The pull request should work for Python 3.8, 3.9, and 3.10, and for PyPy. Check [https://travis-ci.com/tbuli/](https://travis-ci.com/tbuli/kingdon/pull_requests) [kingdon/pull\\_requests](https://travis-ci.com/tbuli/kingdon/pull_requests) and make sure that the tests pass for all supported Python versions.

# **6.4 Tips**

To run a subset of tests:

```
$ pytest tests.test_kingdon
```
# **6.5 Deploying**

A reminder for the maintainers on how to deploy. Make sure all your changes are committed (including an entry in HISTORY.rst). Then run:

```
$ bump2version patch # possible: major / minor / patch
$ git push origin <tag_name>
```
Travis will then deploy to PyPI if tests pass.

### **CHAPTER**

## **SEVEN**

## **CREDITS**

This package was inspired by GAmphetamine.js.

# **7.1 Development Lead**

- Martin Roelfs $<$ martinroelfs@yahoo.com>

# **7.2 Contributors**

None yet. Why not be the first?

### **CHAPTER**

## **EIGHT**

## **MODULE DOCUMENTATION**

## <span id="page-48-1"></span>**8.1 Algebra**

<span id="page-48-0"></span>class kingdon.algebra. $\text{Algebra}(p: \text{int} = 0, q: \text{int} = 0, r: \text{int} = 0, \text{ signature: } \neg \text{numpy}.$ *ndarray* = None, *start\_index: int = None*, *registry: dict = <factory>*, *numspace: dict = <factory>*, *cse: bool = True*, *graded: bool = False*, *wrapper: ~collections.abc.Callable = None*, *codegen\_symbolcls: object = <bound method RationalPolynomial.fromname of <class 'kingdon.polynomial.RationalPolynomial'>>*, *simp\_func: ~collections.abc.Callable = <function Algebra.<lambda>>*)

A Geometric (Clifford) algebra with p positive dimensions, q negative dimensions, and r null dimensions.

The default settings of  $\csc = \sin\phi$  if  $y = True$  usually strike a good balance between initiation times and subsequent code execution times.

#### **Parameters**

- **p** number of positive dimensions.
- q number of negative dimensions.
- $\mathbf{r}$  number of null dimensions.
- cse If True (default), attempt Common Subexpression Elimination (CSE) on symbolically optimized expressions.
- graded If True (default is False), perform binary and unary operations on a graded basis. This will still be more sparse than computing with a full multivector, but not as sparse as possible. It does however, vastly reduce the number of possible expressions that have to be symbolically optimized.
- simplify If True (default), we attempt to simplify as much as possible. Setting this to False will reduce the number of calls to simplify. However, it seems that True is still faster, probably because it keeps sympy expressions from growing too large, which makes both symbolic computations and printing into a python function slower.
- wrapper  $-A$  function that is always applied to the generated functions as a decorator. For example, using numba.njit as a wrapper will ensure that all kingdon code is jitted using numba.
- codegen\_symbolcls The symbol class used during codegen. By default, this is our own fast [RationalPolynomial](#page-65-0) class.
- simp\_func This function is applied as a filter function to every multivector coefficient.

#### acp: [OperatorDict](#page-62-0)

add: [OperatorDict](#page-62-0)

bin2canon: [dict](https://docs.python.org/3/library/stdtypes.html#dict)

bivector(*\*args*, *\*\*kwargs*) → *[MultiVector](#page-54-0)*

blades: [BladeDict](#page-53-0)

canon2bin: [dict](https://docs.python.org/3/library/stdtypes.html#dict)

cayley: [dict](https://docs.python.org/3/library/stdtypes.html#dict)

classmethod codegen\_symbolcls(*name*)

conjugate: [UnaryOperatorDict](#page-62-1)

cp: [OperatorDict](#page-62-0)

cse: [bool](https://docs.python.org/3/library/functions.html#bool) = True

d: [int](https://docs.python.org/3/library/functions.html#int)

```
div: OperatorDict
```
<span id="page-49-0"></span>evenmv(*\*args*, *\*\*kwargs*) → *[MultiVector](#page-54-0)*

Create a new [MultiVector](#page-54-0) in the even subalgebra.

#### property frame: [list](https://docs.python.org/3/library/stdtypes.html#list)

The set of orthogonal basis vectors,  ${e_i}$ . Note that for a frame linear independence suffices, but we already have orthogonal basis vectors so why not use those?

#### gp: [OperatorDict](#page-62-0)

#### graded: [bool](https://docs.python.org/3/library/functions.html#bool) = False

graph(*\*subjects*, *graph\_widget=<class 'kingdon.graph.GraphWidget'>*, *\*\*options*)

The graph function outputs ganja.js renders and is meant for use in jupyter notebooks. The syntax of the graph function will feel familiar to users of ganja.js: all position arguments are considered as subjects to graph, while all keyword arguments are interpreted as options to ganja.js's Algebra.graph method.

Example usage:

```
alg.graph(
    0xD0FFE1, [A,B,C],
    0x224488, A, "A", B, "B", C, "C",
    lineWidth=3, grid=1, labels=1
)
```
Will create

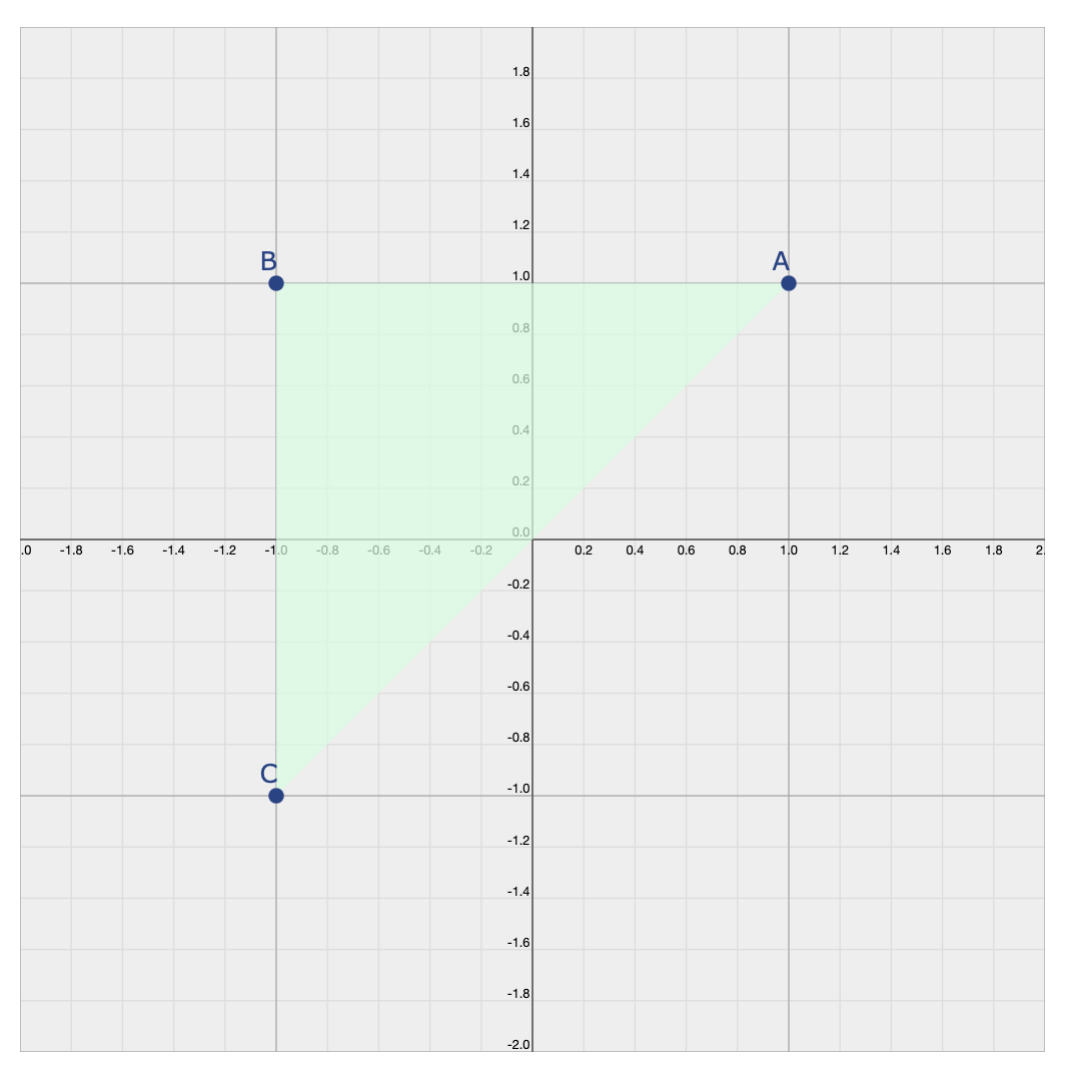

If a function is given to Algebra.graph then it is called without arguments. This can be used to make animations in a manner identical to ganja.js.

Example usage:

```
def graph_func():
    return [
        0xD0FFE1, [A,B,C],
        0x224488, A, "A", B, "B", C, "C"
    ]
alg.graph(
    graph_func,
    lineWidth=3, grid=1, labels=1
)
```
### **Parameters**

- \*subjects Subjects to be graphed. Can be strings, hexadecimal colors, (lists of) Multi-Vector, (lists of) callables.
- \*\*options Options passed to ganja.js's Algebra.graph.

#### hodge: [UnaryOperatorDict](#page-62-1)

#### property indices\_for\_grade

Mapping from the grades to the indices for that grade. E.g. in 2D VGA, this returns

 ${0: (0,), 1: (1, 2), 2: (3,)}$ 

#### property indices\_for\_grades

Mapping from a sequence of grades to the corresponding indices. E.g. in 2D VGA, this returns

```
\{()\colon ()\colon ()\quad\emptyset,)\colon (\emptyset,), (1,): (1, 2), (2,): (3,), (0, 1): (0, 1, 2),(0, 2): (0, 3), (1, 2): (1, 2, 3), (0, 1, 2): (0, 1, 2, 3)}
```
inv: [UnaryOperatorDict](#page-62-1)

involute: [UnaryOperatorDict](#page-62-1)

ip: [OperatorDict](#page-62-0)

```
lc: OperatorDict
```
#### property matrix\_basis

```
multivector(*args, **kwargs) → MultiVector
```
Create a new [MultiVector](#page-54-0).

neg: [UnaryOperatorDict](#page-62-1)

```
normsq: UnaryOperatorDict
```
#### numspace: [dict](https://docs.python.org/3/library/stdtypes.html#dict)

oddmv(*\*args*, *\*\*kwargs*) → *[MultiVector](#page-54-0)*

Create a new [MultiVector](#page-54-0) of odd grades. (There is technically no such thing as an odd subalgebra, but otherwise this is similar to [evenmv](#page-49-0).)

op: [OperatorDict](#page-62-0)

outercos: [UnaryOperatorDict](#page-62-1)

outerexp: [UnaryOperatorDict](#page-62-1)

outersin: [UnaryOperatorDict](#page-62-1)

outertan: [UnaryOperatorDict](#page-62-1)

```
int = 0
```
polarity: [UnaryOperatorDict](#page-62-1)

proj: [Registry](#page-62-2)

pseudobivector(*\*args*, *\*\*kwargs*) → *[MultiVector](#page-54-0)*

pseudoquadvector(*\*args*, *\*\*kwargs*) → *[MultiVector](#page-54-0)*

pseudoscalar(*\*args*, *\*\*kwargs*) → *[MultiVector](#page-54-0)*

pseudotrivector(*\*args*, *\*\*kwargs*) → *[MultiVector](#page-54-0)*

```
pseudovector(*args, **kwargs) → MultiVector
```

```
pss: object
```

```
purevector(*args, grade, **kwargs) → MultiVector
```
Create a new [MultiVector](#page-54-0) of a specific grade.

**Parameters** grade – Grade of the mutivector to create.

q: [int](https://docs.python.org/3/library/functions.html#int)  $= 0$ 

```
quadvector(*args, **kwargs) → MultiVector
```

```
int = 0
```

```
rc: OperatorDict
```
#### property reciprocal\_frame: [list](https://docs.python.org/3/library/stdtypes.html#list)

The reciprocal frame is a set of vectors  $\{e^i\}$  that satisfies  $e^i \cdot e_j = \delta_j^i$  with the frame vectors  $\{e_i\}$ .

```
register(expr=None, /, *, name=None, symbolic=False)
```
Register a function with the algebra to optimize its execution times.

The function must be a valid GA expression, not an arbitrary python function.

Example:

```
@alg.register
def myexpr(a, b):
    return a @ b
@alg.register(symbolic=True)
def myexpr(a, b):
    return a @ b
```
With default settings, the decorator will ensure that every GA unary or binary operator is replaced by the corresponding numerical function, and produces numerically much more performant code. The speed up is particularly notible when e.g. *self.wrapper=numba.njit*, because then the cost for all the python glue surrounding the actual computation has to be paid only once.

When *symbolic=True* the expression is symbolically optimized before being turned into a numerical function. Beware that symbolic optimization of longer expressions (currently) takes exorbitant amounts of time, and often isn't worth it if the end goal is numerical computation.

#### **Parameters**

- expr Python function of a valid kingdon GA expression.
- **name** (optional) name by which the function will be known to the algebra. By default, this is the *expr.\_\_name\_\_*.
- **symbolic** (optional) If true, the expression is symbolically optimized. By default this is False, given the cost of optimizing large expressions.

```
registry: dict
```

```
reverse: UnaryOperatorDict
```

```
rp: OperatorDict
```
scalar(*\*args*, *\*\*kwargs*) → *[MultiVector](#page-54-0)*

signature: [ndarray](https://numpy.org/doc/stable/reference/generated/numpy.ndarray.html#numpy.ndarray) = None

signs: [dict](https://docs.python.org/3/library/stdtypes.html#dict)

simp\_func()

sp: [OperatorDict](#page-62-0)

sqrt: [UnaryOperatorDict](#page-62-1)

start\_index: [int](https://docs.python.org/3/library/functions.html#int) = None

sub: [OperatorDict](#page-62-0)

sw: [Registry](#page-62-2)

trivector(*\*args*, *\*\*kwargs*) → *[MultiVector](#page-54-0)*

unhodge: [UnaryOperatorDict](#page-62-1)

unpolarity: [UnaryOperatorDict](#page-62-1)

vector(*\*args*, *\*\*kwargs*) → *[MultiVector](#page-54-0)*

wrapper: [Callable](https://docs.python.org/3/library/collections.abc.html#collections.abc.Callable) = None

<span id="page-53-0"></span>class kingdon.algebra.BladeDict(*algebra:* [Algebra,](#page-48-0) *lazy: [bool](https://docs.python.org/3/library/functions.html#bool) = False*)

Dictionary of basis blades. Use getitem or getattr to retrieve a basis blade from this dict, e.g.:

```
alg = Algebra(3, 0, 1)black\_dict = BlackDict(alg, lazy=True)blade_dict['e03']
blade_dict.e03
```
When *lazy=True*, the basis blade is only initiated when requested. This is done for performance in higher dimensional algebras.

algebra: [Algebra](#page-48-0)

blades: [dict](https://docs.python.org/3/library/stdtypes.html#dict)

```
grade(*grades) → dict
```
Return blades of grade *grades*.

**Parameters** grades – tuple or ints, grades to select.

lazy: [bool](https://docs.python.org/3/library/functions.html#bool) = False

## <span id="page-54-3"></span>**8.2 MultiVector**

<span id="page-54-0"></span>class kingdon.multivector.MultiVector(*algebra: 'Algebra'*, *values=None*, *keys=None*, *\**, *name=None*, *grades=None*, *symbolcls=<class 'sympy.core.symbol.Symbol'>*, *\*\*items*)

acp(*other*)

Calculate the anti-commutator product of  $x := self$  and  $y := other: x.cp(y) = 0.5*(x*y+y*x)$ .

add(*other*)

algebra: [Algebra](#page-48-0)

#### asfullmv(*canonical=True*)

Returns a full version of the same multivector.

#### **Parameters**

canonical – If True (default) the values are in canonical order, even if the mutivector was already dense.

#### <span id="page-54-1"></span>asmatrix()

Returns a matrix representation of this multivector.

#### conjugate()

Clifford conjugation: involution and reversion combined.

#### cp(*other*)

Calculate the commutator product of  $x := \text{self}$  and  $y := \text{other}$ :  $x \cdot \text{cp}(y) = 0.5*(x*y-y*x)$ .

#### div(*other*)

#### <span id="page-54-2"></span>dual(*kind='auto'*)

Compute the dual of *self*. There are three different kinds of duality in common usage. The first is polarity, which is simply multiplying by the inverse PSS. This is the only game in town for non-degenerate metrics (Algebra.r = 0). However, for degenerate spaces this no longer works, and we have two popular options: Poincaré and Hodge duality.

By default, kingdon will use polarity in non-degenerate spaces, and Hodge duality for spaces with *Algebra.r* = 1. For spaces with  $r > 2$ , little to no literature exists, and you are on your own.

#### **Parameters**

kind – if 'auto' (default), kingdon will try to determine the best dual on the basis of the signature of the space. See explenation above. To ensure polarity, use kind='polarity', and to ensure Hodge duality, use kind='hodge'.

#### $filter(func=None) \rightarrow MultiVector$  $filter(func=None) \rightarrow MultiVector$

Returns a new multivector containing only those elements for which *func* was true-ish. If no function was provided, use the simp\_func of the Algebra.

#### property free\_symbols

#### classmethod fromkeysvalues(*algebra*, *keys*, *values*)

Initiate a multivector from a sequence of keys and a sequence of values.

#### classmethod frommatrix(*algebra*, *matrix*)

Initiate a multivector from a matrix. This matrix is assumed to be generated by [asmatrix](#page-54-1), and thus we only read the first column of the input matrix.

#### gp(*other*)

#### grade(*\*grades*)

Returns a new [MultiVector](#page-54-0) instance with only the selected *grades* from *self*.

### **Parameters**

grades – tuple or ints, grades to select.

#### property grades

Tuple of the grades present in *self*.

#### hodge()

#### inv()

Inverse of this multivector.

#### involute()

Main grade involution.

#### ip(*other*)

#### property issymbolic

True if this mv contains Symbols, False otherwise.

#### items()

```
itermv(axis=None) → Generator[MultiVector, None, None]
```
Returns an iterator over the multivectors within this multivector, if it is a multidimensional multivector. For example, if you have a pointcloud of N points, itermv will iterate over these points one at a time.

#### **Parameters**

axis – Axis over which to iterate. Default is to iterate over all possible mv.

#### keys()

lc(*other*)

```
MultiVector
```
Returns a new multivector where *func* has been applied to all the values.

neg()

norm()

#### normalized()

Normalized version of this multivector.

normsq()

op(*other*)

outercos()

outerexp()

outersin()

outertan()

polarity()

#### proj(*other*)

Project  $x := self$  onto  $y := other$ :  $x \& y = (x | y) * \sim y$ . For correct behavior, x and y should be normalized (k-reflections).

rc(*other*)

#### reverse()

Reversion

rp(*other*)

#### property shape

Return the shape of the .values() attribute of this multivector.

sp(*other*)

Scalar product:  $\langle x \cdot \text{yangle}.$ 

sqrt()

sub(*other*)

sw(*other*)

Apply  $x := self$  to  $y := other$  under conjugation:  $x . sw(y) = x*y*x$ .

```
property type_number: int
```

```
undual(kind='auto')
```
Compute the undual of *self*. See [dual](#page-54-2) for more information.

unhodge()

unpolarity()

values()

## **8.3 Codegen**

The codegen module generates python functions from operations between/on purely symbolic [MultiVector](#page-54-0) objects.

As a general rule, these functions take in pure symbolic *[MultiVector](#page-54-0)* objects and return a tuple of keys present in the output, and a pure python function which represents the respective operation.

E.g. [codegen\\_gp\(\)](#page-58-0) computes the geometric product between two multivectors for the specific non-zero basis blades present in the input.

<span id="page-56-1"></span>class kingdon.codegen.AdditionChains(*limit: 'int'*)

<span id="page-56-2"></span>limit: [int](https://docs.python.org/3/library/functions.html#int)

```
property minimal_chains: Dict[int, Tuple[int, ...]]
```
<span id="page-56-0"></span>class kingdon.codegen.CodegenOutput(*keys\_out: Tuple[\[int\]](https://docs.python.org/3/library/functions.html#int)*, *func: Callable*)

Output of a codegen function.

**Parameters**

- keys\_out tuple with the output blades in binary rep.
- func callable that takes (several) sequence(s) of values returns a tuple of len(keys\_out).

```
func: Callable
```
Alias for field number 1

#### keys\_out: [Tuple\[](https://docs.python.org/3/library/typing.html#typing.Tuple)[int\]](https://docs.python.org/3/library/functions.html#int)

Alias for field number 0

#### class kingdon.codegen.Fraction(*numer*, *denom*)

Tuple representing a fraction.

#### denom

Alias for field number 1

#### numer

Alias for field number 0

#### class kingdon.codegen.KingdonPrinter(*printer=None*, *dummify=False*)

doprint(*funcname*, *args*, *names*, *expr*, *\**, *cses=()*)

Returns the function definition code as a string.

```
class kingdon.codegen.LambdifyInput(funcname: str, args: dict, expr_dict: dict, dependencies: list)
```
Strike package for the Lambdify function.

#### args: [dict](https://docs.python.org/3/library/stdtypes.html#dict)

Alias for field number 1

#### dependencies: [list](https://docs.python.org/3/library/stdtypes.html#list)

Alias for field number 3

#### expr\_dict: [dict](https://docs.python.org/3/library/stdtypes.html#dict)

Alias for field number 2

#### funcname: [str](https://docs.python.org/3/library/stdtypes.html#str)

Alias for field number 0

```
class kingdon.codegen.TermTuple(key_out: int, keys_in: Tuple[int], sign: int, values_in:
                                       Tuple['sympy.core.symbol.Symbol'], termstr: str)
```
TermTuple represents a single monomial in a product of multivectors.

#### **Parameters**

- key\_out is the basis blade to which this monomial belongs.
- keys\_in are the input basis blades in this monomial.
- sign Sign of the monomial.
- values\_in Input values. Typically, tuple of [sympy.core.symbol.Symbol](https://docs.sympy.org/latest/modules/core.html#sympy.core.symbol.Symbol).
- termstr The string representation of this monomial, e.g. '-x\*y'.

#### key\_out: [int](https://docs.python.org/3/library/functions.html#int)

Alias for field number 0

#### keys\_in: Tuple[\[int\]](https://docs.python.org/3/library/functions.html#int)

Alias for field number 1

#### sign: [int](https://docs.python.org/3/library/functions.html#int)

Alias for field number 2

#### termstr: [str](https://docs.python.org/3/library/stdtypes.html#str)

Alias for field number 4

#### values\_in: Tuple['sympy.core.symbol.Symbol']

Alias for field number 3

#### kingdon.codegen.codegen\_acp(*x*, *y*)

Generate the anti-commutator product of x and y:  $x \cdot acp(y) = 0.5*(x*y+y*x)$ .

#### **Returns**

tuple of keys in binary representation and a lambda function.

kingdon.codegen.codegen\_add(*x*, *y*)

```
kingdon.codegen.codegen_conjugate(x)
```
#### kingdon.codegen.codegen\_cp(*x*, *y*)

Generate the commutator product of x and y:  $x \cdot cp(y) = 0.5*(x*y-y*x)$ .

#### **Returns**

tuple of keys in binary representation and a lambda function.

kingdon.codegen.codegen\_div(*x*, *y*)

Generate code for  $xy^{-1}$ .

<span id="page-58-0"></span>kingdon.codegen.codegen\_gp(*x*, *y*)

Generate the geometric product between x and y.

#### **Parameters**

•  $x$  – Fully symbolic *[MultiVector](#page-54-0)*.

• y – Fully symbolic [MultiVector](#page-54-0).

#### **Returns**

tuple with integers indicating the basis blades present in the product in binary convention, and a lambda function that perform the product.

#### kingdon.codegen.codegen\_hitzer\_inv(*x*, *symbolic=False*)

Generate code for the inverse of x using the Hitzer inverse, which works up to 5D algebras.

kingdon.codegen.codegen\_hodge(*x*, *undual=False*)

kingdon.codegen.codegen\_inv(*y*, *x=None*, *symbolic=False*)

kingdon.codegen.codegen\_involute(*x*)

kingdon.codegen.codegen\_involutions(*x*, *invert\_grades=(2, 3)*)

Codegen for the involutions of Clifford algebras: reverse, grade involute, and Clifford involution.

#### **Parameters**

**invert\_grades** – The grades that flip sign under this involution mod 4, e.g. (2, 3) for reversion.

kingdon.codegen.codegen\_ip(*x*, *y*, *diff\_func=<built-in function abs>*)

Generate the inner product of x and y.

#### **Parameters**

diff\_func – How to treat the difference between the binary reps of the basis blades. if abs, compute the symmetric inner product. When  $l$  ambda  $x: -x$  this function generates left-contraction, and when lambda x: x, right-contraction.

#### **Returns**

tuple of keys in binary representation and a lambda function.

#### kingdon.codegen.codegen\_lc(*x*, *y*)

Generate the left-contraction of x and y.

#### **Returns**

tuple of keys in binary representation and a lambda function.

kingdon.codegen.codegen\_neg(*x*)

```
kingdon.codegen.codegen_normsq(x)
```
#### kingdon.codegen.codegen\_op(*x*, *y*)

Generate the outer product of x and y:  $x \cdot op(y) = x \land y$ .

**X**

**MultiVector** 

**Y**

**MultiVector** 

#### **Returns**

dictionary with integer keys indicating the corresponding basis blade in binary convention, and values which are a 3-tuple of indices in *x*, indices in *y*, and a lambda function.

kingdon.codegen.codegen\_outercos(*x*)

kingdon.codegen.codegen\_outerexp(*x*, *asterms=False*)

kingdon.codegen.codegen\_outersin(*x*)

kingdon.codegen.codegen\_outertan(*x*)

kingdon.codegen.codegen\_polarity(*x*, *undual=False*)

kingdon.codegen.codegen\_product(*x*, *y*, *filter\_func=None*, *sign\_func=None*, *keyout\_func=<built-in function xor>*)

Helper function for the codegen of all product-type functions.

#### **Parameters**

- $x$  Fully symbolic *[MultiVector](#page-54-0)*.
- y Fully symbolic [MultiVector](#page-54-0).
- **filter\_func** A condition which should be true in the preprocessing of terms. Input is a TermTuple.
- sign\_func function to compute sign between terms. E.g. algebra.signs[ei, ej] for metric dependent products. Input: 2-tuple of blade indices, e.g. (ei, ej).
- keyout\_func

kingdon.codegen.codegen\_proj(*x*, *y*)

Generate the projection of x onto y:  $(x \cdot y)\tilde{y}$ .

#### **Returns**

tuple of keys in binary representation and a lambda function.

#### kingdon.codegen.codegen\_rc(*x*, *y*)

Generate the right-contraction of x and y.

#### **Returns**

tuple of keys in binary representation and a lambda function.

#### kingdon.codegen.codegen\_reverse(*x*)

#### kingdon.codegen.codegen\_rp(*x*, *y*)

Generate the regressive product of x and y:,  $x \vee y$ .

#### **Parameters**

• x

• y

#### **Returns**

tuple of keys in binary representation and a lambda function.

#### kingdon.codegen.codegen\_shirokov\_inv(*x*, *symbolic=False*)

Generate code for the inverse of x using the Shirokov inverse, which is works in any algebra, but it can be expensive to compute.

#### kingdon.codegen.codegen\_sp(*x*, *y*)

Generate the scalar product of x and y.

#### **Returns**

tuple of keys in binary representation and a lambda function.

#### kingdon.codegen.codegen\_sqrt(*x*)

Take the square root using the study number approach as described in <https://doi.org/10.1002/mma.8639>

#### kingdon.codegen.codegen\_sub(*x*, *y*)

#### kingdon.codegen.codegen\_sw(*x*, *y*)

Generate the conjugation of y by x:  $xy\tilde{x}$ .

#### **Returns**

tuple of keys in binary representation and a lambda function.

kingdon.codegen.codegen\_unhodge(*x*)

#### kingdon.codegen.codegen\_unpolarity(*x*)

<span id="page-60-0"></span>kingdon.codegen.do\_codegen(*codegen*, *\*mvs*) → *[CodegenOutput](#page-56-0)*

#### **Parameters**

- codegen callable that performs codegen for the given mvs. This can be any callable that returns either a [MultiVector](#page-54-0), a dictionary, or an instance of [CodegenOutput](#page-56-0).
- mvs Any remaining positional arguments are taken to be symbolic *[MultiVector](#page-54-0)'s*.

#### **Returns**

Instance of [CodegenOutput](#page-56-0).

kingdon.codegen.do\_compile(*codegen*, *\*tapes*)

**kingdon.codegen.func\_builder(***res\_vals: [defaultdict](https://docs.python.org/3/library/collections.html#collections.defaultdict), \*mvs, funcname: [str](https://docs.python.org/3/library/stdtypes.html#str)***)**  $\rightarrow$ *[CodegenOutput](#page-56-0)* 

Build a Python function for the product between given multivectors.

#### **Parameters**

- res\_vals Dict to be converted into a function. The keys correspond to the basis blades in binary, while the values are strings to be converted into source code.
- mvs all the multivectors that the resulting function is a product of.
- funcname Name of the function. Be aware: if a function by that name already existed, it will be overwritten.

#### **Returns**

tuple of output keys of the callable, and the callable.

kingdon.codegen.lambdify(*args: dict*, *exprs: list*, *funcname: str*, *dependencies: tuple = None*, *printer=<class 'sympy.printing.lambdarepr.LambdaPrinter'>*, *dummify=False*, *cse=False*)

Function that turns symbolic expressions into Python functions. Heavily inspired by [sympy](https://docs.sympy.org/latest/index.html#module-sympy)'s function by the same name, but adapted for the needs of kingdon.

Particularly, this version gives us more control over the names of the function and its arguments, and is more performant, particularly when the given expressions are strings.

Example usage:

```
alg = Algebra(2)a = alg.multivector(name='a')
b = alg.multivector(name='b')args = \{'A': a.values(), 'B': b.values()\}express = tuple(codegen_cp(a, b).values())func = lambdify(args, exprs, funcname='cp', cse=False)
```
This will produce the following code:

```
def cp(A, B):
    [a, a1, a2, a12] = A[b, b1, b2, b12] = Breturn (+a1*b2-a2*b1,)
```
It is recommended not to call this function directly, but rather to use [do\\_codegen\(\)](#page-60-0) which provides a clean API around this function.

#### **Parameters**

- args dictionary of type dict[str | Symbol, tuple[Symbol]].
- exprs tuple[Expr]
- **funcname** string to be used as the bases for the name of the function.
- dependencies These are extra expressions that can be provided such that quantities can be precomputed. For example, in the inverse of a multivector, this is used to compute the scalar denominator only once, after which all values in expr are multiplied by it. When cse = True, these dependencies are also included in the CSE process.
- cse If True (default), CSE is applied to the expressions and dependencies. This typically greatly improves performance and reduces numba's initialization time.

#### <span id="page-61-0"></span>**Returns**

Function that represents that can be used to calculate the values of exprs.

kingdon.codegen.power\_supply(*x: MultiVector, exponents: Tuple[int, ...], operation: Callable[['MultiVector', 'MultiVector'], 'MultiVector'] = <built-in function mul>*)

Generates powers of a given multivector using the least amount of multiplications. For example, to raise a multivector x to the power  $a = 15$ , only 5 multiplications are needed since  $x^2 = x * x$ ,  $x^3 = x * x^2$ ,  $x^5 = x^2 * x^3$ ,  $x^{10} = x^5 \cdot x^5, x^{15} = x^5 \cdot x^{10}$ . The [power\\_supply](#page-61-0) uses [AdditionChains](#page-56-1) to determine these shortest chains.

When called with only a single integer, e.g. power\_supply( $x$ , 15), iterating over it yields the above sequence in order; ending with  $x^{15}$ .

When called with a sequence of integers, the generator instead returns only the requested terms.

**Parameters**

- $x$  The MultiVector to be raised to a power.
- exponents When an int, this generates the shortest possible way to get to  $x^a$ , where x

kingdon.codegen.term\_tuple(*items*, *sign\_func*, *keyout\_func=<built-in function xor>*)

Create a single term in a multivector product between the basis blades present in *items*.

## <span id="page-62-3"></span>**8.4 Operator dicts**

#### exception kingdon.operator\_dict.AlgebraError

<span id="page-62-0"></span>class kingdon.operator\_dict.OperatorDict(*name: [str](https://docs.python.org/3/library/stdtypes.html#str)*, *codegen: [Callable](https://docs.python.org/3/library/typing.html#typing.Callable)*, *algebra:* [Algebra](#page-48-0))

A dict-like object which performs codegen of a particular operator, and caches the result for future use. For example, to generate the geometric product, we create an OperatorDict as follows:

```
alg = Algebra(3, 0, 1)gp = OperatorDict('gp', codegen=codegen_gp, algebra=alg)
```
Here, codegen\_gp is a function that outputs the keys of the result, and a callable that produces the corresponding values. See [CodegenOutput](#page-56-0) for more info.

algebra: [Algebra](#page-48-0)

codegen: [Callable](https://docs.python.org/3/library/typing.html#typing.Callable)

filter(*keys\_out*, *values\_out*)

For given keys and values, keep only symbolically non-zero elements.

name: [str](https://docs.python.org/3/library/stdtypes.html#str)

operator\_dict: [dict](https://docs.python.org/3/library/stdtypes.html#dict)

<span id="page-62-2"></span>class kingdon.operator\_dict.Registry(*name: [str](https://docs.python.org/3/library/stdtypes.html#str)*, *codegen: [Callable](https://docs.python.org/3/library/typing.html#typing.Callable)*, *algebra:* [Algebra](#page-48-0))

<span id="page-62-1"></span>class kingdon.operator\_dict.UnaryOperatorDict(*name: [str](https://docs.python.org/3/library/stdtypes.html#str)*, *codegen: [Callable](https://docs.python.org/3/library/typing.html#typing.Callable)*, *algebra:* [Algebra](#page-48-0))

Specialization of OperatorDict for unary operators. In the case of unary operators, we can do away with all of the overhead that is necessary for operators that act on multiple multivectors.

## <span id="page-63-0"></span>**8.5 Matrix reps**

This module contains support functions to turn *[MultiVector](#page-54-0)'s* into matrices.

This follows the approach outlined in Graded Symmetry Groups: Plane and Simple, section 10. See the paper for more details.

#### kingdon.matrixreps.expr\_as\_matrix(*expr: [Callable](https://docs.python.org/3/library/typing.html#typing.Callable)*, *\*inputs*, *res\_like:* [MultiVector](#page-54-0) *= None*)

This represents any GA expression as a matrix. To illustrate by example, we might want to represent the multivector equation  $y = R \gg x$  as a matrix equation  $y = Ax$ . To obtain A, call this function as follows:

 $alg = Algebra(3, 0, 1)$  $R = alg.eventmv(name='R')$  $x = alg.vector(name='x')$ A,  $y = \text{expr\_as\_matrix}(\text{lambda } R, x: R >> x, R, x)$ 

In order to build the matrix rep the input *expr* is evaluated, so make sure the inputs to the expression are given in the correct order. The last of the positional arguments is assumed to be the vector x.

#### **Expr**

Callable representing a valid GA expression. Can also be a [OperatorDict](#page-62-0).

#### **Inputs**

All positional arguments are consider symbolic input arguments to *expr*. The last of these is assumed to represent the vector  $x$  in  $y = Ax$ .

#### **Res\_like**

optional multivector corresponding to the desired output. If None, then the full output is returned. However, if only a subsegment of the output is desired, provide a multivector with the desired shape. In the example above setting,  $res\_like = alg.vector(e1=1)$  would mean only the e1 component of the matrix is returned. This does not have to be a symbolic multivector, only the keys are checked.

#### **Returns**

This function returns the matrix representation, and the result of applying the expression to the input.

#### kingdon.matrixreps.matrix\_rep(*p=0*, *q=0*, *r=0*)

Create the matrix reps of all the basis blades of an algebra. These are selected such that the entries in the first column of the matrix have positive sign, and thus matrix-matrix multiplication is identical to matrix-vector multiplication.

#### **Parameters**

- **p** number of positive dimensions.
- **q** number of negative dimensions.
- **r** number of null dimensions.

#### **Returns**

sequence of matrix reps for the basis-blades.

#### kingdon.matrixreps.ordering\_matrix(*Rs*)

Matrix reps are determined up to similarity transform. But not all similarity transforms are equal. This function creates the one similarity transform that gives all entries in the first column of the matrix a positive sign. In doing so, matrix-matrix multiplication is identical to matrix-vector multiplication.

#### **Parameters**

Rs – sequence of matrix reps for all the basis blades of an algebra.

#### **Returns**

The similarity transform to beat all similarity transforms.

## <span id="page-64-0"></span>**8.6 Graph**

```
class kingdon.graph.GraphWidget(**kwargs: Any)
```
#### algebra

A trait whose value must be an instance of a specified class.

The value can also be an instance of a subclass of the specified class.

Subclasses can declare default classes by overriding the klass attribute

#### cayley

An instance of a Python list.

#### draggable\_points

An instance of a Python list.

#### draggable\_points\_idxs

An instance of a Python list.

get\_cayley

get\_draggable\_points

#### get\_draggable\_points\_idxs

get\_key2idx

```
get_pre_subjects
```
get\_signature

#### get\_subjects

#### inplacereplace(*old\_subjects*, *new\_subjects: [List\[](https://docs.python.org/3/library/typing.html#typing.List)[Tuple\[](https://docs.python.org/3/library/typing.html#typing.Tuple)[int,](https://docs.python.org/3/library/functions.html#int) [dict\]](https://docs.python.org/3/library/stdtypes.html#dict)]*)

Given the old and the new subjects, replace the values inplace iff they have changed.

#### key2idx

An instance of a Python dict.

One or more traits can be passed to the constructor to validate the keys and/or values of the dict. If you need more detailed validation, you may use a custom validator method.

Changed in version 5.0: Added key\_trait for validating dict keys.

Changed in version 5.0: Deprecated ambiguous trait, traits args in favor of value\_trait, per\_key\_traits.

#### options

An instance of a Python dict.

One or more traits can be passed to the constructor to validate the keys and/or values of the dict. If you need more detailed validation, you may use a custom validator method.

Changed in version 5.0: Added key\_trait for validating dict keys.

Changed in version 5.0: Deprecated ambiguous trait, traits args in favor of value\_trait, per\_key\_traits.

#### pre\_subjects

An instance of a Python list.

#### raw\_subjects

An instance of a Python list.

#### signature

An instance of a Python list.

#### subjects

An instance of a Python list.

kingdon.graph.encode(*o*, *tree\_types=(<class 'list'>*, *<class 'tuple'>)*, *root=False*)

kingdon.graph.walker(*encoded\_generator*, *tree\_types=(<class 'list'>*, *<class 'tuple'>)*)

## <span id="page-65-2"></span>**8.7 Rational Polynomial**

<span id="page-65-1"></span>class kingdon.polynomial.Polynomial(*coeff* )

```
args: List[list]
```
classmethod fromname(*name*)

```
tosympy()
```
Return a sympy version of this Polynomial.

<span id="page-65-0"></span>class kingdon.polynomial.RationalPolynomial(*numer*, *denom=None*)

denom: [Polynomial](#page-65-1)

classmethod fromname(*name*)

inv()

numer: [Polynomial](#page-65-1)

```
tosympy()
```
Return a sympy version of this Polynomial.

kingdon.polynomial.compare(*a*, *b*)

### **CHAPTER**

## **NINE**

## **HISTORY**

## **9.1 0.1.0 (2023-08-12)**

• First release on PyPI.

## **9.2 0.2.0 (2024-01-09)**

- Multivectors now have *map* and *filter* methods to apply element-wise operations to the coefficients.
- Make matrix representations of expressions using *expr\_as\_matrix*.
- Bugfixes.

# **9.3 0.3.0 (2024-03-11)**

- Much faster codegen by the introduction of a GAmphetamine.js inspired RationalPolynomial class, which now replaces SymPy for codegen. Particularly for inverses this is orders of magnitude faster.
- Performed a numbotomy: numba is no longer a dependency since it actually didn't add much in most cases. Instead the user can now provide the Algebra with any wrapper function, which is applied to the generated functions. This can be numba.njit, but also any other decorator.

# **9.4 0.3.2 (2024-03-18)**

- Fixed a high priority bug in the graph function.
- Fixed a bug that stopped multivectors from being callable.

# **9.5 1.0.0 (2024-04-17)**

- Kingdon now has proper support for ganja.js animations and the graphs are interactive!
- Indexing a multivector will no longer access coefficients. The whole promise of GA is coordinate independence, so why would you need to access coefficients? Instead, slicing a multivector will pass on that information to the underlying datastructures (e.g. numpy array or pytorch tensor), and will return a new multivector. Moreover, you can use the new slicing syntax to set values as well. If you really still need access to the coefficients, there is always the getattr syntax or the .values() method.

## **CHAPTER**

## **TEN**

# **INDICES AND TABLES**

- genindex
- modindex
- search

# **PYTHON MODULE INDEX**

## k

kingdon.algebra, [45](#page-48-1) kingdon.codegen, [53](#page-56-2) kingdon.graph, [61](#page-64-0) kingdon.matrixreps, [60](#page-63-0) kingdon.multivector, [51](#page-54-3) kingdon.operator\_dict, [59](#page-62-3) kingdon.polynomial, [62](#page-65-2)
#### **INDEX**

## A

acp (*kingdon.algebra.Algebra attribute*), [45](#page-48-0) acp() (*kingdon.multivector.MultiVector method*), [51](#page-54-0) add (*kingdon.algebra.Algebra attribute*), [45](#page-48-0) add() (*kingdon.multivector.MultiVector method*), [51](#page-54-0) AdditionChains (*class in kingdon.codegen*), [53](#page-56-0) Algebra (*class in kingdon.algebra*), [45](#page-48-0) algebra (*kingdon.algebra.BladeDict attribute*), [50](#page-53-0) algebra (*kingdon.graph.GraphWidget attribute*), [61](#page-64-0) algebra (*kingdon.multivector.MultiVector attribute*), [51](#page-54-0) algebra (*kingdon.operator\_dict.OperatorDict attribute*), [59](#page-62-0) AlgebraError, [59](#page-62-0) args (*kingdon.codegen.LambdifyInput attribute*), [54](#page-57-0) args (*kingdon.polynomial.Polynomial attribute*), [62](#page-65-0) asfullmv() (*kingdon.multivector.MultiVector method*), [51](#page-54-0)

asmatrix() (*kingdon.multivector.MultiVector method*), [51](#page-54-0)

## B

bin2canon (*kingdon.algebra.Algebra attribute*), [46](#page-49-0) bivector() (*kingdon.algebra.Algebra method*), [46](#page-49-0) BladeDict (*class in kingdon.algebra*), [50](#page-53-0) blades (*kingdon.algebra.Algebra attribute*), [46](#page-49-0) blades (*kingdon.algebra.BladeDict attribute*), [50](#page-53-0)

# C

canon2bin (*kingdon.algebra.Algebra attribute*), [46](#page-49-0) cayley (*kingdon.algebra.Algebra attribute*), [46](#page-49-0) cayley (*kingdon.graph.GraphWidget attribute*), [61](#page-64-0) codegen (*kingdon.operator\_dict.OperatorDict attribute*), [59](#page-62-0) codegen\_acp() (*in module kingdon.codegen*), [55](#page-58-0) codegen\_add() (*in module kingdon.codegen*), [55](#page-58-0) codegen\_conjugate() (*in module kingdon.codegen*), [55](#page-58-0) codegen\_cp() (*in module kingdon.codegen*), [55](#page-58-0) codegen\_div() (*in module kingdon.codegen*), [55](#page-58-0) codegen\_gp() (*in module kingdon.codegen*), [55](#page-58-0) codegen\_hitzer\_inv() (*in module kingdon.codegen*), [55](#page-58-0)

codegen\_hodge() (*in module kingdon.codegen*), [55](#page-58-0) codegen\_inv() (*in module kingdon.codegen*), [55](#page-58-0) codegen\_involute() (*in module kingdon.codegen*), [55](#page-58-0) codegen\_involutions() (*in module kingdon.codegen*), [55](#page-58-0) codegen\_ip() (*in module kingdon.codegen*), [55](#page-58-0) codegen\_lc() (*in module kingdon.codegen*), [56](#page-59-0) codegen\_neg() (*in module kingdon.codegen*), [56](#page-59-0) codegen\_normsq() (*in module kingdon.codegen*), [56](#page-59-0) codegen\_op() (*in module kingdon.codegen*), [56](#page-59-0) codegen\_outercos() (*in module kingdon.codegen*), [56](#page-59-0) codegen\_outerexp() (*in module kingdon.codegen*), [56](#page-59-0) codegen\_outersin() (*in module kingdon.codegen*), [56](#page-59-0) codegen\_outertan() (*in module kingdon.codegen*), [56](#page-59-0) codegen\_polarity() (*in module kingdon.codegen*), [56](#page-59-0) codegen\_product() (*in module kingdon.codegen*), [56](#page-59-0) codegen\_proj() (*in module kingdon.codegen*), [56](#page-59-0) codegen\_rc() (*in module kingdon.codegen*), [56](#page-59-0) codegen\_reverse() (*in module kingdon.codegen*), [57](#page-60-0) codegen\_rp() (*in module kingdon.codegen*), [57](#page-60-0) codegen\_shirokov\_inv() (*in module kingdon.codegen*), [57](#page-60-0) codegen\_sp() (*in module kingdon.codegen*), [57](#page-60-0) codegen\_sqrt() (*in module kingdon.codegen*), [57](#page-60-0) codegen\_sub() (*in module kingdon.codegen*), [57](#page-60-0) codegen\_sw() (*in module kingdon.codegen*), [57](#page-60-0) codegen\_symbolcls() (*kingdon.algebra.Algebra class method*), [46](#page-49-0) codegen\_unhodge() (*in module kingdon.codegen*), [57](#page-60-0) codegen\_unpolarity() (*in module kingdon.codegen*), [57](#page-60-0) CodegenOutput (*class in kingdon.codegen*), [53](#page-56-0) compare() (*in module kingdon.polynomial*), [62](#page-65-0) conjugate (*kingdon.algebra.Algebra attribute*), [46](#page-49-0) conjugate() (*kingdon.multivector.MultiVector method*), [51](#page-54-0) cp (*kingdon.algebra.Algebra attribute*), [46](#page-49-0) cp() (*kingdon.multivector.MultiVector method*), [51](#page-54-0) cse (*kingdon.algebra.Algebra attribute*), [46](#page-49-0)

#### D<sub>D</sub>

d (*kingdon.algebra.Algebra attribute*), [46](#page-49-0)

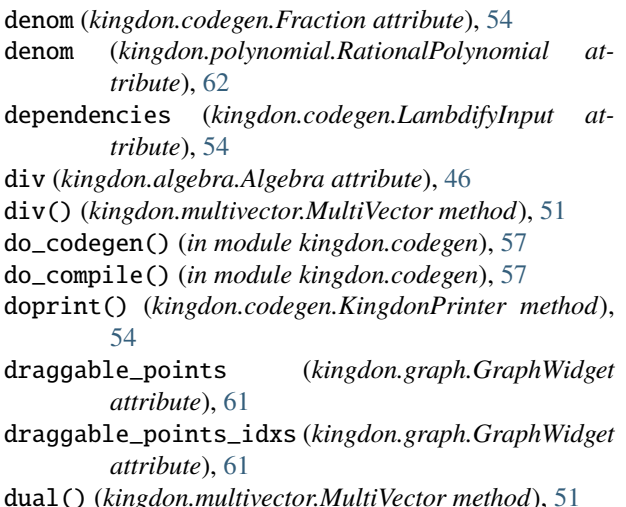

## E

- encode() (*in module kingdon.graph*), [62](#page-65-0)
- evenmv() (*kingdon.algebra.Algebra method*), [46](#page-49-0)

expr\_as\_matrix() (*in module kingdon.matrixreps*), [60](#page-63-0) expr\_dict (*kingdon.codegen.LambdifyInput attribute*), [54](#page-57-0)

#### F

filter() (*kingdon.multivector.MultiVector method*), [51](#page-54-0)

- filter() (*kingdon.operator\_dict.OperatorDict method*), [59](#page-62-0)
- Fraction (*class in kingdon.codegen*), [54](#page-57-0)
- frame (*kingdon.algebra.Algebra property*), [46](#page-49-0)
- free\_symbols (*kingdon.multivector.MultiVector property*), [51](#page-54-0)
- fromkeysvalues() (*kingdon.multivector.MultiVector class method*), [51](#page-54-0)
- frommatrix() (*kingdon.multivector.MultiVector class method*), [51](#page-54-0)
- fromname() (*kingdon.polynomial.Polynomial class method*), [62](#page-65-0)
- fromname() (*kingdon.polynomial.RationalPolynomial class method*), [62](#page-65-0)
- func (*kingdon.codegen.CodegenOutput attribute*), [53](#page-56-0)
- func\_builder() (*in module kingdon.codegen*), [57](#page-60-0)

funcname (*kingdon.codegen.LambdifyInput attribute*), [54](#page-57-0)

## G

get\_cayley (*kingdon.graph.GraphWidget attribute*), [61](#page-64-0) get\_draggable\_points (*kingdon.graph.GraphWidget attribute*), [61](#page-64-0) get\_draggable\_points\_idxs (*kingdon.graph.GraphWidget attribute*), [61](#page-64-0) get\_key2idx (*kingdon.graph.GraphWidget attribute*), [61](#page-64-0) get\_pre\_subjects (*kingdon.graph.GraphWidget attribute*), [61](#page-64-0)

get\_signature (*kingdon.graph.GraphWidget attribute*), [61](#page-64-0) get\_subjects (*kingdon.graph.GraphWidget attribute*), [61](#page-64-0) gp (*kingdon.algebra.Algebra attribute*), [46](#page-49-0) gp() (*kingdon.multivector.MultiVector method*), [51](#page-54-0) grade() (*kingdon.algebra.BladeDict method*), [50](#page-53-0) grade() (*kingdon.multivector.MultiVector method*), [52](#page-55-0) graded (*kingdon.algebra.Algebra attribute*), [46](#page-49-0) grades (*kingdon.multivector.MultiVector property*), [52](#page-55-0) graph() (*kingdon.algebra.Algebra method*), [46](#page-49-0) GraphWidget (*class in kingdon.graph*), [61](#page-64-0)

#### H

hodge (*kingdon.algebra.Algebra attribute*), [48](#page-51-0) hodge() (*kingdon.multivector.MultiVector method*), [52](#page-55-0)

#### I

indices\_for\_grade (*kingdon.algebra.Algebra property*), [48](#page-51-0) indices\_for\_grades (*kingdon.algebra.Algebra property*), [48](#page-51-0) inplacereplace() (*kingdon.graph.GraphWidget method*), [61](#page-64-0) inv (*kingdon.algebra.Algebra attribute*), [48](#page-51-0) inv() (*kingdon.multivector.MultiVector method*), [52](#page-55-0) inv() (*kingdon.polynomial.RationalPolynomial method*), [62](#page-65-0) involute (*kingdon.algebra.Algebra attribute*), [48](#page-51-0) involute() (*kingdon.multivector.MultiVector method*), [52](#page-55-0) ip (*kingdon.algebra.Algebra attribute*), [48](#page-51-0) ip() (*kingdon.multivector.MultiVector method*), [52](#page-55-0) issymbolic (*kingdon.multivector.MultiVector property*), [52](#page-55-0) items() (*kingdon.multivector.MultiVector method*), [52](#page-55-0) itermv() (*kingdon.multivector.MultiVector method*), [52](#page-55-0)

## K

- key2idx (*kingdon.graph.GraphWidget attribute*), [61](#page-64-0) key\_out (*kingdon.codegen.TermTuple attribute*), [54](#page-57-0) keys() (*kingdon.multivector.MultiVector method*), [52](#page-55-0) keys\_in (*kingdon.codegen.TermTuple attribute*), [54](#page-57-0) keys\_out (*kingdon.codegen.CodegenOutput attribute*), [54](#page-57-0) kingdon.algebra module, [45](#page-48-0) kingdon.codegen module, [53](#page-56-0) kingdon.graph module, [61](#page-64-0)
- kingdon.matrixreps module, [60](#page-63-0)

kingdon.multivector module, [51](#page-54-0) kingdon.operator\_dict module, [59](#page-62-0) kingdon.polynomial module, [62](#page-65-0) KingdonPrinter (*class in kingdon.codegen*), [54](#page-57-0)

## L

lambdify() (*in module kingdon.codegen*), [58](#page-61-0) LambdifyInput (*class in kingdon.codegen*), [54](#page-57-0) lazy (*kingdon.algebra.BladeDict attribute*), [50](#page-53-0) lc (*kingdon.algebra.Algebra attribute*), [48](#page-51-0) lc() (*kingdon.multivector.MultiVector method*), [52](#page-55-0) limit (*kingdon.codegen.AdditionChains attribute*), [53](#page-56-0)

## M

map() (*kingdon.multivector.MultiVector method*), [52](#page-55-0) matrix\_basis (*kingdon.algebra.Algebra property*), [48](#page-51-0) matrix\_rep() (*in module kingdon.matrixreps*), [60](#page-63-0) minimal\_chains (*kingdon.codegen.AdditionChains property*), [53](#page-56-0) module kingdon.algebra, [45](#page-48-0) kingdon.codegen, [53](#page-56-0) kingdon.graph, [61](#page-64-0) kingdon.matrixreps, [60](#page-63-0) kingdon.multivector, [51](#page-54-0) kingdon.operator\_dict, [59](#page-62-0) kingdon.polynomial, [62](#page-65-0) MultiVector (*class in kingdon.multivector*), [51](#page-54-0) multivector() (*kingdon.algebra.Algebra method*), [48](#page-51-0)

## N

name (*kingdon.operator\_dict.OperatorDict attribute*), [59](#page-62-0) neg (*kingdon.algebra.Algebra attribute*), [48](#page-51-0) neg() (*kingdon.multivector.MultiVector method*), [52](#page-55-0) norm() (*kingdon.multivector.MultiVector method*), [52](#page-55-0) normalized() (*kingdon.multivector.MultiVector method*), [52](#page-55-0) normsq (*kingdon.algebra.Algebra attribute*), [48](#page-51-0) normsq() (*kingdon.multivector.MultiVector method*), [52](#page-55-0) numer (*kingdon.codegen.Fraction attribute*), [54](#page-57-0) numer (*kingdon.polynomial.RationalPolynomial attribute*), [62](#page-65-0) numspace (*kingdon.algebra.Algebra attribute*), [48](#page-51-0)

# $\Omega$

oddmv() (*kingdon.algebra.Algebra method*), [48](#page-51-0) op (*kingdon.algebra.Algebra attribute*), [48](#page-51-0) op() (*kingdon.multivector.MultiVector method*), [52](#page-55-0) operator\_dict (*kingdon.operator\_dict.OperatorDict attribute*), [59](#page-62-0)

OperatorDict (*class in kingdon.operator\_dict*), [59](#page-62-0) options (*kingdon.graph.GraphWidget attribute*), [61](#page-64-0) ordering\_matrix() (*in module kingdon.matrixreps*), [60](#page-63-0) outercos (*kingdon.algebra.Algebra attribute*), [48](#page-51-0) outercos() (*kingdon.multivector.MultiVector method*), [52](#page-55-0) outerexp (*kingdon.algebra.Algebra attribute*), [48](#page-51-0) outerexp() (*kingdon.multivector.MultiVector method*), [52](#page-55-0) outersin (*kingdon.algebra.Algebra attribute*), [48](#page-51-0) outersin() (*kingdon.multivector.MultiVector method*), [52](#page-55-0) outertan (*kingdon.algebra.Algebra attribute*), [48](#page-51-0) outertan() (*kingdon.multivector.MultiVector method*), [52](#page-55-0)

## P

p (*kingdon.algebra.Algebra attribute*), [48](#page-51-0) polarity (*kingdon.algebra.Algebra attribute*), [48](#page-51-0) polarity() (*kingdon.multivector.MultiVector method*), [52](#page-55-0) Polynomial (*class in kingdon.polynomial*), [62](#page-65-0) power\_supply() (*in module kingdon.codegen*), [58](#page-61-0) pre\_subjects (*kingdon.graph.GraphWidget attribute*), [62](#page-65-0) proj (*kingdon.algebra.Algebra attribute*), [48](#page-51-0) proj() (*kingdon.multivector.MultiVector method*), [52](#page-55-0) pseudobivector() (*kingdon.algebra.Algebra method*), [48](#page-51-0) pseudoquadvector() (*kingdon.algebra.Algebra method*), [48](#page-51-0) pseudoscalar() (*kingdon.algebra.Algebra method*), [48](#page-51-0) pseudotrivector() (*kingdon.algebra.Algebra method*), [48](#page-51-0) pseudovector() (*kingdon.algebra.Algebra method*), [48](#page-51-0) pss (*kingdon.algebra.Algebra attribute*), [49](#page-52-0) purevector() (*kingdon.algebra.Algebra method*), [49](#page-52-0)

## $\Omega$

q (*kingdon.algebra.Algebra attribute*), [49](#page-52-0) quadvector() (*kingdon.algebra.Algebra method*), [49](#page-52-0)

## R

r (*kingdon.algebra.Algebra attribute*), [49](#page-52-0) RationalPolynomial (*class in kingdon.polynomial*), [62](#page-65-0) raw\_subjects (*kingdon.graph.GraphWidget attribute*), [62](#page-65-0) rc (*kingdon.algebra.Algebra attribute*), [49](#page-52-0) rc() (*kingdon.multivector.MultiVector method*), [53](#page-56-0) reciprocal\_frame (*kingdon.algebra.Algebra property*), [49](#page-52-0) register() (*kingdon.algebra.Algebra method*), [49](#page-52-0) Registry (*class in kingdon.operator\_dict*), [59](#page-62-0)

registry (*kingdon.algebra.Algebra attribute*), [49](#page-52-0) reverse (*kingdon.algebra.Algebra attribute*), [49](#page-52-0) reverse() (*kingdon.multivector.MultiVector method*), [53](#page-56-0)

rp (*kingdon.algebra.Algebra attribute*), [49](#page-52-0) rp() (*kingdon.multivector.MultiVector method*), [53](#page-56-0)

# S

scalar() (*kingdon.algebra.Algebra method*), [49](#page-52-0) shape (*kingdon.multivector.MultiVector property*), [53](#page-56-0) sign (*kingdon.codegen.TermTuple attribute*), [54](#page-57-0) signature (*kingdon.algebra.Algebra attribute*), [50](#page-53-0) signature (*kingdon.graph.GraphWidget attribute*), [62](#page-65-0) signs (*kingdon.algebra.Algebra attribute*), [50](#page-53-0) simp\_func() (*kingdon.algebra.Algebra method*), [50](#page-53-0) sp (*kingdon.algebra.Algebra attribute*), [50](#page-53-0) sp() (*kingdon.multivector.MultiVector method*), [53](#page-56-0) sqrt (*kingdon.algebra.Algebra attribute*), [50](#page-53-0) sqrt() (*kingdon.multivector.MultiVector method*), [53](#page-56-0) start\_index (*kingdon.algebra.Algebra attribute*), [50](#page-53-0) sub (*kingdon.algebra.Algebra attribute*), [50](#page-53-0) sub() (*kingdon.multivector.MultiVector method*), [53](#page-56-0) subjects (*kingdon.graph.GraphWidget attribute*), [62](#page-65-0) sw (*kingdon.algebra.Algebra attribute*), [50](#page-53-0) sw() (*kingdon.multivector.MultiVector method*), [53](#page-56-0)

# T

term\_tuple() (*in module kingdon.codegen*), [59](#page-62-0) termstr (*kingdon.codegen.TermTuple attribute*), [54](#page-57-0) TermTuple (*class in kingdon.codegen*), [54](#page-57-0) tosympy() (*kingdon.polynomial.Polynomial method*), [62](#page-65-0) tosympy() (*kingdon.polynomial.RationalPolynomial method*), [62](#page-65-0) trivector() (*kingdon.algebra.Algebra method*), [50](#page-53-0) type\_number (*kingdon.multivector.MultiVector property*), [53](#page-56-0)

## $\cup$

UnaryOperatorDict (*class in kingdon.operator\_dict*), [59](#page-62-0) undual() (*kingdon.multivector.MultiVector method*), [53](#page-56-0) unhodge (*kingdon.algebra.Algebra attribute*), [50](#page-53-0) unhodge() (*kingdon.multivector.MultiVector method*), [53](#page-56-0) unpolarity (*kingdon.algebra.Algebra attribute*), [50](#page-53-0) unpolarity() (*kingdon.multivector.MultiVector method*), [53](#page-56-0)

## V

values() (*kingdon.multivector.MultiVector method*), [53](#page-56-0) values\_in (*kingdon.codegen.TermTuple attribute*), [55](#page-58-0) vector() (*kingdon.algebra.Algebra method*), [50](#page-53-0)

#### W

walker() (*in module kingdon.graph*), [62](#page-65-0) wrapper (*kingdon.algebra.Algebra attribute*), [50](#page-53-0)